## Formale Grundlagen der Informatik 1 Kapitel 1 Endliche Automaten

### Frank Heitmann heitmann@informatik.uni-hamburg.de

### 1. April 2014

- Mo+Di: Vorlesung
- Di-Fr: Übungsgruppen
	- Neuer Zettel und Bearbeiten der Präsenzaufgaben
	- Abgabe der Übungsaufgaben
	- Rückgabe der Übungsaufgaben der Vorwoche
- Mi: Neuer Lesestoff
	- Als Vorbereitung für die kommende Woche
- Fr: Neue PDFs:
	- Präsenzlösungen der Aufgaben dieser Woche
	- Musterlösung der gerade abgegebenen Aufgaben
	- Neuer Aufgabenzettel

- Mo+Di: Vorlesung
- Di-Fr: Ubungsgruppen ¨
	- Neuer Zettel und Bearbeiten der Präsenzaufgaben
	- Abgabe der Ubungsaufgaben ¨
	- Rückgabe der Übungsaufgaben der Vorwoche
- Mi: Neuer Lesestoff
	- Als Vorbereitung für die kommende Woche
- **A** Fr: Neue PDFs:
	- Präsenzlösungen der Aufgaben dieser Woche
	- Musterlösung der gerade abgegebenen Aufgaben
	- Neuer Aufgabenzettel

- Mo+Di: Vorlesung
- Di-Fr: Ubungsgruppen ¨
	- Neuer Zettel und Bearbeiten der Präsenzaufgaben
	- Abgabe der Übungsaufgaben
	- Rückgabe der Übungsaufgaben der Vorwoche
- Mi: Neuer Lesestoff
	- Als Vorbereitung für die kommende Woche
- Fr: Neue PDFs:
	- Präsenzlösungen der Aufgaben dieser Woche
	- Musterlösung der gerade abgegebenen Aufgaben
	- Neuer Aufgabenzettel

- Mo+Di: Vorlesung
- Di-Fr: Ubungsgruppen ¨
	- Neuer Zettel und Bearbeiten der Präsenzaufgaben
	- Abgabe der Übungsaufgaben
	- Rückgabe der Übungsaufgaben der Vorwoche
- Mi: Neuer Lesestoff
	- Als Vorbereitung für die kommende Woche
- Fr: Neue PDFs:
	- Präsenzlösungen der Aufgaben dieser Woche
	- Musterlösung der gerade abgegebenen Aufgaben
	- Neuer Aufgabenzettel

### **Organisatorisches**

### Zur Vorlesung:

### Mo, 12-14 und Di 8-10 in ErzWiss H

### Die Vorlesung wird aufgezeichnet!

- Livestream:
	- <https://lecture2go.uni-hamburg.de/livemin>
- und kurz nach der Vorlesung bei Lecture2Go
- Die Vorlesung hat zwei Teile:
	- Automatentheorie (Frank Heitmann; bis Mo, 19.5)
	- Logik (Christopher Habel; ab Di, 20.5)

### Zur Vorlesung:

- Mo, 12-14 und Di 8-10 in ErzWiss H
- Die Vorlesung wird aufgezeichnet!
	- **a** Livestream:
		- <https://lecture2go.uni-hamburg.de/livemin>
	- und kurz nach der Vorlesung bei Lecture2Go
- Die Vorlesung hat zwei Teile:
	- Automatentheorie (Frank Heitmann; bis Mo, 19.5)
	- Logik (Christopher Habel; ab Di, 20.5)

### Zur Vorlesung:

- Mo. 12-14 und Di 8-10 in ErzWiss H
- Die Vorlesung wird aufgezeichnet!
	- **a** Livestream: <https://lecture2go.uni-hamburg.de/livemin>
	- und kurz nach der Vorlesung bei Lecture2Go
- Die Vorlesung hat zwei Teile:
	- Automatentheorie (Frank Heitmann; bis Mo, 19.5)
	- Logik (Christopher Habel; ab Di, 20.5)

### Zum Lesestoff:

- Soll informal das Modell der jeweiligen Woche erklären.
- ca. 4 Seiten mit kleinem Selbsttest am Ende
- Auf Seite 5 dann die "mathematische Seite"
- Auf Seite 6 Lösungen zum Selbsttest

Lesestoff und aktueller Ubungszettel "passen" nicht. Der Lesestoff ist als Vorbereitung für die nächste Woche gedacht. Der Ubungszettel behandelt den Stoff der gerade vergangenen Vorlesungen. Organisiert euch gut! ;-)

### Zum Lesestoff:

- Soll informal das Modell der jeweiligen Woche erklären.
- ca. 4 Seiten mit kleinem Selbsttest am Ende
- Auf Seite 5 dann die "mathematische Seite"
- Auf Seite 6 Lösungen zum Selbsttest

### Anmerkung

Lesestoff und aktueller Ubungszettel "passen" nicht. Der Lesestoff ist als Vorbereitung für die nächste Woche gedacht. Der Übungszettel behandelt den Stoff der gerade vergangenen Vorlesungen. Organisiert euch gut! ;-)

## Zu den Übungen:

- In den Ubungen wird der neue Aufgabenzettel verteilt (gibt es i.A. ab Freitag schon online)
- In den Ubungen werden die Präsenzaufgaben behandelt:
	- U-LeiterIn teilt euch zu Anfang in 3er-Gruppen ein.
	- In diesen ca. 10 Minuten Aufgaben bearbeiten.
	- Ü-LeiterIn geht rum und hilft.
	- Nach 10 Minuten wird "rotiert". Eine Person pro Gruppe wandert im Uhrzeigersinn, eine Person pro Gruppe entgegen des Uhrzeigersinns.
	- Dies wird wiederholt.
	- Besprechen der Präsenzaufgabe im Plenum
	- Wiederholung mit der zweiten Präsenzaufgabe.
- Am Ende der U-Gruppe:
	- Abgabe eurer Lösungen des Aufgabenzettels der Vorwoche.
	- · Rückgabe eurer Lösungen der Vorvorwoche.

### Zu den Übungen:

- In den Ubungen wird der neue Aufgabenzettel verteilt (gibt es i.A. ab Freitag schon online)
- In den Ubungen werden die Präsenzaufgaben behandelt:
	- U-LeiterIn teilt euch zu Anfang in 3er-Gruppen ein.
	- In diesen ca. 10 Minuten Aufgaben bearbeiten.
	- Ü-LeiterIn geht rum und hilft.
	- Nach 10 Minuten wird "rotiert". Eine Person pro Gruppe wandert im Uhrzeigersinn, eine Person pro Gruppe entgegen des Uhrzeigersinns.
	- Dies wird wiederholt.
	- Besprechen der Präsenzaufgabe im Plenum
	- Wiederholung mit der zweiten Präsenzaufgabe.
- Am Ende der U-Gruppe:
	- Abgabe eurer Lösungen des Aufgabenzettels der Vorwoche.
	- · Rückgabe eurer Lösungen der Vorvorwoche.

## Zu den Übungen:

- In den Ubungen wird der neue Aufgabenzettel verteilt (gibt es i.A. ab Freitag schon online)
- In den Ubungen werden die Präsenzaufgaben behandelt:
	- U-LeiterIn teilt euch zu Anfang in 3er-Gruppen ein.
	- In diesen ca. 10 Minuten Aufgaben bearbeiten.
	- Ü-LeiterIn geht rum und hilft.
	- Nach 10 Minuten wird "rotiert". Eine Person pro Gruppe wandert im Uhrzeigersinn, eine Person pro Gruppe entgegen des Uhrzeigersinns.
	- Dies wird wiederholt.
	- Besprechen der Präsenzaufgabe im Plenum
	- Wiederholung mit der zweiten Präsenzaufgabe.
- Am Ende der Ü-Gruppe:
	- Abgabe eurer Lösungen des Aufgabenzettels der Vorwoche.
	- Rückgabe eurer Lösungen der Vorvorwoche.

Es wird ein Tutorium geben:

- Freitag, 16-18 Uhr, B-201 (ab dem 11.4).
- Hier werden die in der Woche abgegebenen Ubungsaufgaben ¨ besprochen.
- **Gut zur Klausurvorbereitung.**

### **Organisatorisches**

### Es wird vor den Klausuren ein Repetitorium geben.

**O** Termine stehen noch nicht fest.

### **Organisatorisches**

### Die Kriterien:

- Übungen:
	- 50% der Punkte insgesamt.
	- Jeweils 20% der Punkte auf 10 der 12 Aufgabenzettel.
	- Aktiv mitarbeiten.
	- Nicht mogeln ...
	- Weiteres siehe Webseiten und Modulhandbuch.
- Klausur:
	- 50% der Punkte

- Vorlesung (und Folien)
- Übungsgruppe (Präsenzaufgaben und Übungsaufgaben)
- Lesestoff
- **•** Tutorium
- **•** Repetiorium

Empfehlung: Lesestoff und Vorlesung und Skript/Buch und Aufgaben, Aufgaben, Aufgaben!

- Vorlesung (und Folien)
- Übungsgruppe (Präsenzaufgaben und Übungsaufgaben)
- Lesestoff
- **•** Tutorium
- **•** Repetiorium

Empfehlung: Lesestoff und Vorlesung und Skript/Buch und Aufgaben, Aufgaben, Aufgaben!

- Vorlesung (und Folien)
- Übungsgruppe (Präsenzaufgaben und Übungsaufgaben)
- Lesestoff
- **•** Tutorium
- **•** Repetiorium

### Bemerkung

Empfehlung: Lesestoff und Vorlesung und Skript/Buch und Aufgaben, Aufgaben, Aufgaben!

### Literaturhinweis

Zwei sehr gute Bücher:

- Hopcroft, John E., Motwani, Rajeev und Ullman, Jeffrey D. (2007) Introduction to Automata Theory, Languages, and Computation, 3ed, Pearson/Addison-Wesley (auch auf Deutsch erhltlich).
- Schöning, Uwe (2000). Logik für Informatiker. Spektrum, Akademischer Verlag.

## Skript...

Wer möchte ein Skript?

### Die Boxen...

### Wichtige Anmerkung

Wichtige Hinweise, Anmerkungen zur Klausur, ...

### Anmerkung

Standard. Definitionen, Sätze, Beweise, "normale" Anmerkungen

### Bemerkung

Hinweise, Beispiele, Nebenbemerkungen, ...

### Nebenbemerkung

Literaturhinweis für Interessierte, ...

[Motivation](#page-22-0) [Grundlagen](#page-35-0) [Formales](#page-94-0)

# <span id="page-22-0"></span>Motivation ...

[Motivation](#page-22-0) [Grundlagen](#page-35-0) [Formales](#page-94-0)

## Ein (Licht-)Schalter

Ein einfacher (Licht-)Schalter kann an oder aus sein. Zwischen diesen Zuständen kann man wechseln.

[Motivation](#page-22-0) [Grundlagen](#page-35-0) [Formales](#page-94-0)

## Ein (Licht-)Schalter

Ein einfacher (Licht-)Schalter kann an oder aus sein. Zwischen diesen Zuständen kann man wechseln.

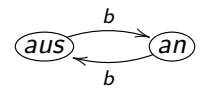

[Motivation](#page-22-0) [Grundlagen](#page-35-0) [Formales](#page-94-0)

## Ein (Licht-)Schalter

Ein einfacher (Licht-)Schalter kann an oder aus sein. Zwischen diesen Zuständen kann man wechseln.

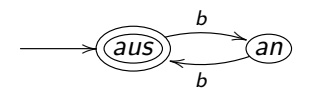

**[Motivation](#page-22-0)** [Grundlagen](#page-35-0) [Formales](#page-94-0)

## Ein (Licht-)Schalter

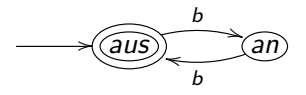

- endlichen Anzahl von Zuständen;
- davon einer als Startzustand und
- **•** eine beliebige Teilmenge als Endzustände hervorgehoben;
- Zustands*übergänge* sind möglich sind;
- das System ist stets in genau einem Zustand.

[Motivation](#page-22-0) [Grundlagen](#page-35-0) [Formales](#page-94-0)

## Endliche Automaten

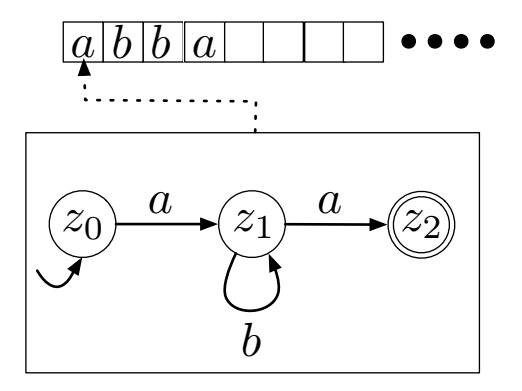

[Motivation](#page-22-0) [Grundlagen](#page-35-0) [Formales](#page-94-0)

## Endliche Automaten

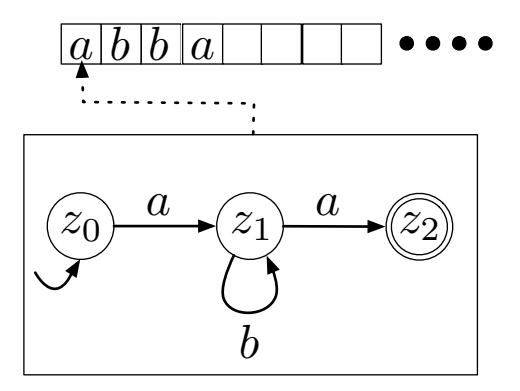

### Um dieses Modell und Erweiterungen davon wird es gehen...

**[Motivation](#page-22-0)** [Grundlagen](#page-35-0) [Formales](#page-94-0)

## Und wozu das Ganze?

### Und wozu nun das Ganze? Was kann man damit machen?

- Entwicklung von lexikographischen Analysierern, Parsern und Compilern
- Modellierung von Systemen; am Modell können dann Eigenschaften überprüft werden.
- Automaten als grundlegende Datenstruktur (für Mengen und Relationen auf denen bestimmte Operationen nötig sind)
- Grundlage vieler weiterer (Automaten-)Modelle
- Bedeutende Anwendungen
	- bei der Modellierung und Verifikation von Systemen
	- im Compilerbau
	- in der technischen Informatik
	- bei Protokollen
	- ...

### **• Einüben des abstrakten Denkens! Erkenntnisgewinn!**

**[Motivation](#page-22-0)** [Grundlagen](#page-35-0) [Formales](#page-94-0)

## Und wozu das Ganze?

Und wozu nun das Ganze? Was kann man damit machen?

- Entwicklung von lexikographischen Analysierern, Parsern und Compilern
- Modellierung von Systemen; am Modell können dann Eigenschaften überprüft werden.
- Automaten als grundlegende Datenstruktur (für Mengen und Relationen auf denen bestimmte Operationen nötig sind)
- Grundlage vieler weiterer (Automaten-)Modelle
- Bedeutende Anwendungen
	- bei der Modellierung und Verifikation von Systemen
	- im Compilerbau
	- in der technischen Informatik
	- bei Protokollen
	- ...

### **• Einüben des abstrakten Denkens! Erkenntnisgewinn!**

## Und wozu das Ganze?

Und wozu nun das Ganze? Was kann man damit machen?

- Entwicklung von lexikographischen Analysierern, Parsern und Compilern
- Modellierung von Systemen; am Modell können dann Eigenschaften überprüft werden.
- Automaten als grundlegende Datenstruktur (für Mengen und Relationen auf denen bestimmte Operationen nötig sind)
- Grundlage vieler weiterer (Automaten-)Modelle  $\qquad \qquad \Box$
- Bedeutende Anwendungen
	- bei der Modellierung und Verifikation von Systemen
	- im Compilerbau
	- in der technischen Informatik
	- bei Protokollen
	- ...

### **• Einüben des abstrakten Denkens! Erkenntnisgewinn!**

## Und wozu das Ganze?

Und wozu nun das Ganze? Was kann man damit machen?

- Entwicklung von lexikographischen Analysierern, Parsern und Compilern
- Modellierung von Systemen; am Modell können dann Eigenschaften überprüft werden.
- Automaten als grundlegende Datenstruktur (für Mengen und Relationen auf denen bestimmte Operationen nötig sind)
- Grundlage vieler weiterer (Automaten-)Modelle
- Bedeutende Anwendungen
	- bei der Modellierung und Verifikation von Systemen
	- im Compilerbau
	- in der technischen Informatik
	- bei Protokollen
	- ...

### **• Einüben des abstrakten Denkens! Erkenntnisgewinn!**

## Und wozu das Ganze?

Und wozu nun das Ganze? Was kann man damit machen?

- Entwicklung von lexikographischen Analysierern, Parsern und Compilern
- Modellierung von Systemen; am Modell können dann Eigenschaften überprüft werden.
- Automaten als grundlegende Datenstruktur (für Mengen und Relationen auf denen bestimmte Operationen nötig sind)
- Grundlage vieler weiterer (Automaten-)Modelle
- **•** Bedeutende Anwendungen
	- bei der Modellierung und Verifikation von Systemen
	- im Compilerbau
	- in der technischen Informatik
	- bei Protokollen
	- $\bullet$  ...

**• Einüben des abstrakten Denkens! Erkenntnisgewinn!** 

## Und wozu das Ganze?

Und wozu nun das Ganze? Was kann man damit machen?

- Entwicklung von lexikographischen Analysierern, Parsern und Compilern
- Modellierung von Systemen; am Modell können dann Eigenschaften überprüft werden.
- Automaten als grundlegende Datenstruktur (für Mengen und Relationen auf denen bestimmte Operationen nötig sind)
- Grundlage vieler weiterer (Automaten-)Modelle
- **•** Bedeutende Anwendungen
	- bei der Modellierung und Verifikation von Systemen
	- im Compilerbau
	- in der technischen Informatik
	- bei Protokollen
	- $\bullet$  ...
- Einüben des abstrakten Denkens! Erkenntnisgewinn!

[Motivation](#page-22-0) [Grundlagen](#page-41-0) [Formales](#page-94-0)

## Mengen

### Definition (Mengen)

- Endliche Menge:  $M_1 = \{1, 2, 3, 4\}$
- Unendliche Menge:  $M_2 = \{1, 2, 3, \ldots\}$
- Enthalten sein:  $3 \in M_1$ ,  $5 \notin M_1$
- Kardinalität:  $|M_1| = 4$  ist die Anzahl der Elemente in  $M_1$ .

Oft werden die Elemente einer Menge durch eine sie charakterisierende Eigenschaft beschrieben:

<span id="page-35-0"></span> $M_3 = \{x \in \mathbb{N} \mid \exists i \in \mathbb{N} : x = 2 \cdot i\} =$
[Motivation](#page-22-0) [Grundlagen](#page-41-0) [Formales](#page-94-0)

# Mengen

#### Definition (Mengen)

- Endliche Menge:  $M_1 = \{1, 2, 3, 4\}$
- $\bullet$  Unendliche Menge:  $M_2 = \{1, 2, 3, \ldots\}$
- Enthalten sein:  $3 \in M_1$ ,  $5 \notin M_1$
- Kardinalität:  $|M_1| = 4$  ist die Anzahl der Elemente in  $M_1$ .

Oft werden die Elemente einer Menge durch eine sie charakterisierende Eigenschaft beschrieben:

[Motivation](#page-22-0) [Grundlagen](#page-41-0) [Formales](#page-94-0)

# Mengen

#### Definition (Mengen)

- Endliche Menge:  $M_1 = \{1, 2, 3, 4\}$
- $\bullet$  Unendliche Menge:  $M_2 = \{1, 2, 3, \ldots\}$
- Enthalten sein:  $3 \in M_1$ ,  $5 \notin M_1$
- Kardinalität:  $|M_1| = 4$  ist die Anzahl der Elemente in  $M_1$ .

Oft werden die Elemente einer Menge durch eine sie charakterisierende Eigenschaft beschrieben:

[Motivation](#page-22-0) [Grundlagen](#page-41-0) [Formales](#page-94-0)

# Mengen

#### Definition (Mengen)

- Endliche Menge:  $M_1 = \{1, 2, 3, 4\}$
- $\bullet$  Unendliche Menge:  $M_2 = \{1, 2, 3, \ldots\}$
- Enthalten sein:  $3 \in M_1$ ,  $5 \notin M_1$
- Kardinalität:  $|M_1| = 4$  ist die Anzahl der Elemente in  $M_1$ .

Oft werden die Elemente einer Menge durch eine sie charakterisierende Eigenschaft beschrieben:

[Motivation](#page-22-0) [Grundlagen](#page-41-0) [Formales](#page-94-0)

# Mengen

#### Definition (Mengen)

- Endliche Menge:  $M_1 = \{1, 2, 3, 4\}$
- $\bullet$  Unendliche Menge:  $M_2 = \{1, 2, 3, \ldots\}$
- Enthalten sein:  $3 \in M_1$ ,  $5 \notin M_1$
- Kardinalität:  $|M_1| = 4$  ist die Anzahl der Elemente in  $M_1$ .

Oft werden die Elemente einer Menge durch eine sie charakterisierende Eigenschaft beschrieben:

[Motivation](#page-22-0) [Grundlagen](#page-41-0) [Formales](#page-94-0)

# Mengen

#### Definition (Mengen)

- Endliche Menge:  $M_1 = \{1, 2, 3, 4\}$
- $\bullet$  Unendliche Menge:  $M_2 = \{1, 2, 3, \ldots\}$
- Enthalten sein:  $3 \in M_1$ ,  $5 \notin M_1$
- Kardinalität:  $|M_1| = 4$  ist die Anzahl der Elemente in  $M_1$ .

Oft werden die Elemente einer Menge durch eine sie charakterisierende Eigenschaft beschrieben:

$$
M_3 = \{x \in \mathbb{N} \mid \exists i \in \mathbb{N} : x = 2 \cdot i\} =
$$

[Motivation](#page-22-0) [Grundlagen](#page-35-0) [Formales](#page-94-0)

# Mengen

#### Definition (Mengen)

- Endliche Menge:  $M_1 = \{1, 2, 3, 4\}$
- $\bullet$  Unendliche Menge:  $M_2 = \{1, 2, 3, \ldots\}$
- Enthalten sein:  $3 \in M_1$ ,  $5 \notin M_1$
- Kardinalität:  $|M_1| = 4$  ist die Anzahl der Elemente in  $M_1$ .

Oft werden die Elemente einer Menge durch eine sie charakterisierende Eigenschaft beschrieben:

<span id="page-41-0"></span>
$$
M_3 = \{x \in \mathbb{N} \mid \exists i \in \mathbb{N} : x = 2 \cdot i\} = \{0, 2, 4, 6, \ldots\}
$$

[Motivation](#page-22-0) [Grundlagen](#page-35-0) [Formales](#page-94-0)

# Mengen

## Definition (Mengen II)

**1 Teilmenge**:  $A \subseteq B$  gdw. für jedes  $a \in A$  auch  $a \in B$  gilt

- $\{1,4,5\}$   $\{1,2,3,...\}$
- $\{1,4,5\}$   $\{1,4,5\}$
- $\{1,4,5\}$   $\{1,3,5,7,\ldots\}$
- ${1,4,5}$   ${1,4}$
- **2** Mengengleichheit:  $A = B$  gdw.  $A \subseteq B$  und  $B \subseteq A$  gilt
- **3 Echte Teilmenge**:  $A \subseteq B$  gdw.  $A \subseteq B$  aber nicht  $A = B$

[Motivation](#page-22-0) [Grundlagen](#page-35-0) [Formales](#page-94-0)

# Mengen

### Definition (Mengen II)

**1 Teilmenge**:  $A \subseteq B$  gdw. für jedes  $a \in A$  auch  $a \in B$  gilt  $\{1,4,5\}$   $\{1,2,3,...\}$  $\{1,4,5\}$   $\{1,4,5\}$  $\{1,4,5\}$   $\{1,3,5,7,\ldots\}$  ${1,4,5}$   ${1,4}$ **2** Mengengleichheit:  $A = B$  gdw.  $A \subseteq B$  und  $B \subseteq A$  gilt **3 Echte Teilmenge**:  $A \subseteq B$  gdw.  $A \subseteq B$  aber nicht  $A = B$ 

[Motivation](#page-22-0) [Grundlagen](#page-35-0) [Formales](#page-94-0)

# Mengen

### Definition (Mengen II)

**1 Teilmenge**:  $A \subseteq B$  gdw. für jedes  $a \in A$  auch  $a \in B$  gilt  $\bullet \ \{1,4,5\} \subseteq \{1,2,3,\ldots\}$  $\{1,4,5\}$   $\{1,4,5\}$  $\{1,4,5\}$   $\{1,3,5,7,\ldots\}$  ${1,4,5}$   ${1,4}$ **2** Mengengleichheit:  $A = B$  gdw.  $A \subseteq B$  und  $B \subseteq A$  gilt **3 Echte Teilmenge**:  $A \subseteq B$  gdw.  $A \subseteq B$  aber nicht  $A = B$ 

[Motivation](#page-22-0) [Grundlagen](#page-35-0) [Formales](#page-94-0)

# Mengen

### Definition (Mengen II)

**1 Teilmenge**:  $A \subseteq B$  gdw. für jedes  $a \in A$  auch  $a \in B$  gilt  $\bullet \ \{1,4,5\} \subseteq \{1,2,3,\ldots\}$  $\{1,4,5\}$   $\{1,4,5\}$  $\{1,4,5\}$   $\{1,3,5,7,\ldots\}$  ${1,4,5}$   ${1,4}$ **2** Mengengleichheit:  $A = B$  gdw.  $A \subseteq B$  und  $B \subseteq A$  gilt **3 Echte Teilmenge**:  $A \subseteq B$  gdw.  $A \subseteq B$  aber nicht  $A = B$ 

[Motivation](#page-22-0) [Grundlagen](#page-35-0) [Formales](#page-94-0)

# Mengen

### Definition (Mengen II)

**1 Teilmenge**:  $A \subseteq B$  gdw. für jedes  $a \in A$  auch  $a \in B$  gilt  $\bullet \ \{1,4,5\} \subseteq \{1,2,3,\ldots\}$  $\bullet \{1,4,5\} \subset \{1,4,5\}$  $\{1,4,5\}$   $\{1,3,5,7,\ldots\}$  ${1,4,5}$   ${1,4}$ **2** Mengengleichheit:  $A = B$  gdw.  $A \subseteq B$  und  $B \subseteq A$  gilt **3 Echte Teilmenge**:  $A \subseteq B$  gdw.  $A \subseteq B$  aber nicht  $A = B$ 

[Motivation](#page-22-0) [Grundlagen](#page-35-0) [Formales](#page-94-0)

# Mengen

### Definition (Mengen II)

**1 Teilmenge**:  $A \subseteq B$  gdw. für jedes  $a \in A$  auch  $a \in B$  gilt  $\bullet \ \{1,4,5\} \subseteq \{1,2,3,\ldots\}$  $\bullet \{1,4,5\} \subseteq \{1,4,5\}$  $\{1,4,5\}$   $\{1,3,5,7,\ldots\}$  ${1,4,5}$   ${1,4}$ **2** Mengengleichheit:  $A = B$  gdw.  $A \subseteq B$  und  $B \subseteq A$  gilt **3 Echte Teilmenge**:  $A \subseteq B$  gdw.  $A \subseteq B$  aber nicht  $A = B$ 

[Motivation](#page-22-0) [Grundlagen](#page-35-0) [Formales](#page-94-0)

# Mengen

### Definition (Mengen II)

**1 Teilmenge**:  $A \subseteq B$  gdw. für jedes  $a \in A$  auch  $a \in B$  gilt  $\bullet \ \{1,4,5\} \subseteq \{1,2,3,\ldots\}$  $\bullet \{1,4,5\} \subset \{1,4,5\}$  $\bullet \ \{1,4,5\} \not\subseteq \{1,3,5,7,\ldots\}$  ${1,4,5}$   ${1,4}$ **2** Mengengleichheit:  $A = B$  gdw.  $A \subseteq B$  und  $B \subseteq A$  gilt **3 Echte Teilmenge**:  $A \subseteq B$  gdw.  $A \subseteq B$  aber nicht  $A = B$ 

[Motivation](#page-22-0) [Grundlagen](#page-35-0) [Formales](#page-94-0)

# Mengen

#### Definition (Mengen II)

**1 Teilmenge**:  $A \subseteq B$  gdw. für jedes  $a \in A$  auch  $a \in B$  gilt  $\bullet \ \{1,4,5\} \subseteq \{1,2,3,\ldots\}$  $\bullet \{1,4,5\} \subseteq \{1,4,5\}$  $\bullet \ \{1,4,5\} \not\subseteq \{1,3,5,7,\ldots\}$  $\{1,4,5\}$   $\{1,4\}$ **2** Mengengleichheit:  $A = B$  gdw.  $A \subseteq B$  und  $B \subseteq A$  gilt **3 Echte Teilmenge**:  $A \subseteq B$  gdw.  $A \subseteq B$  aber nicht  $A = B$ 

[Motivation](#page-22-0) [Grundlagen](#page-35-0) [Formales](#page-94-0)

# Mengen

#### Definition (Mengen II)

**1 Teilmenge**:  $A \subseteq B$  gdw. für jedes  $a \in A$  auch  $a \in B$  gilt  $\bullet \ \{1,4,5\} \subseteq \{1,2,3,\ldots\}$  $\bullet \{1,4,5\} \subset \{1,4,5\}$  $\bullet \ \{1,4,5\} \not\subseteq \{1,3,5,7,\ldots\}$  $\bullet \{1,4,5\} \not\subset \{1,4\}$ **2** Mengengleichheit:  $A = B$  gdw.  $A \subseteq B$  und  $B \subseteq A$  gilt **3 Echte Teilmenge**:  $A \subseteq B$  gdw.  $A \subseteq B$  aber nicht  $A = B$ 

[Motivation](#page-22-0) [Grundlagen](#page-35-0) [Formales](#page-94-0)

# Mengen

### Definition (Mengen II)

**1 Teilmenge**:  $A \subseteq B$  gdw. für jedes  $a \in A$  auch  $a \in B$  gilt

- $\bullet \ \{1,4,5\} \subseteq \{1,2,3,\ldots\}$
- $\bullet \{1,4,5\} \subset \{1,4,5\}$
- $\bullet \ \{1,4,5\} \not\subseteq \{1,3,5,7,\ldots\}$
- $\bullet \{1,4,5\} \not\subseteq \{1,4\}$
- **2 Mengengleichheit:**  $A = B$  gdw.  $A \subseteq B$  und  $B \subseteq A$  gilt

**3 Echte Teilmenge**:  $A \subseteq B$  gdw.  $A \subseteq B$  aber nicht  $A = B$ 

[Motivation](#page-22-0) [Grundlagen](#page-35-0) [Formales](#page-94-0)

## Mengen

### Definition (Mengen II)

**1 Teilmenge**:  $A \subseteq B$  gdw. für jedes  $a \in A$  auch  $a \in B$  gilt

- $\bullet \ \{1,4,5\} \subseteq \{1,2,3,\ldots\}$
- $\bullet \{1,4,5\} \subset \{1,4,5\}$
- $\bullet \{1, 4, 5\} \not\subseteq \{1, 3, 5, 7, \ldots\}$
- $\bullet \{1,4,5\} \not\subseteq \{1,4\}$
- **2 Mengengleichheit:**  $A = B$  gdw.  $A \subseteq B$  und  $B \subseteq A$  gilt
- **3 Echte Teilmenge**:  $A \subseteq B$  gdw.  $A \subseteq B$  aber nicht  $A = B$

[Motivation](#page-22-0) [Grundlagen](#page-35-0) [Formales](#page-94-0)

# Mengen

### Definition (Mengen II)

**1 Teilmenge**:  $A \subseteq B$  gdw. für jedes  $a \in A$  auch  $a \in B$  gilt

- $\bullet \{1,4,5\} \subseteq \{1,2,3,\ldots\}$
- $\bullet \{1,4,5\} \subseteq \{1,4,5\}$
- $\bullet \{1, 4, 5\} \not\subseteq \{1, 3, 5, 7, \ldots\}$
- $\bullet \ \{1,4,5\} \not\subseteq \{1,4\}$
- **2 Mengengleichheit:**  $A = B$  gdw.  $A \subseteq B$  und  $B \subseteq A$  gilt
- **3 Echte Teilmenge**:  $A \subseteq B$  gdw.  $A \subseteq B$  aber nicht  $A = B$

#### Wichtige Anmerkung

Bei der Mengengleichheit sind zwei Richtungen zu zeigen. Einmal  $A \subseteq B$  (für jedes Element aus A zeigen, dass es auch in B ist) und einmal  $B \subseteq A$  (für jedes Element aus B zeigen, dass es auch in A ist).

[Motivation](#page-22-0) [Grundlagen](#page-35-0) [Formales](#page-94-0)

# Mengen

## Definition (Mengen III)

- **1 Vereinigung**:  $A \cup B = \{x \mid x \in A \text{ oder } x \in B\}$ Beispiel:  ${1, 2, 4} ∪ {1, 2, 3} = {1, 2, 4, 1, 2, 3} =$  ${1, 1, 2, 2, 3, 4} = {1, 2, 3, 4}$
- **2 Schnitt**:  $A \cap B = \{x \mid x \in A \text{ und } x \in B\}$ Beispiel:  ${1, 2, 4} ∩ {1, 2, 3} = {1, 2}$
- **3** Komplement:  $A \setminus B = \{x \mid x \in A \text{ und } x \notin B\}$ Beispiel:  $\{1, 2, 4\} \setminus \{1, 2, 3\} = \{4\}$
- $\bullet$  Potenzmenge:  $\mathcal{P}(A) = 2^A = \{B \mid B \subseteq A\}$ Beispiel:  $\mathcal{P}(\{1,2\}) = \{\emptyset, \{1\}, \{2\}, \{1,2\}\}\$
- **Kartesisches Produkt**:  $A \times B = \{(a, b) | a \in A, b \in B\}$

[Motivation](#page-22-0) [Grundlagen](#page-35-0) [Formales](#page-94-0)

# Mengen

## Definition (Mengen III)

- **1 Vereinigung**:  $A \cup B = \{x \mid x \in A \text{ oder } x \in B\}$ Beispiel:  $\{1, 2, 4\} \cup \{1, 2, 3\} = \{1, 2, 4, 1, 2, 3\} =$  ${1, 1, 2, 2, 3, 4} = {1, 2, 3, 4}$
- **2 Schnitt**:  $A \cap B = \{x \mid x \in A \text{ und } x \in B\}$ Beispiel:  ${1, 2, 4} ∩ {1, 2, 3} = {1, 2}$
- **3** Komplement:  $A \setminus B = \{x \mid x \in A \text{ und } x \notin B\}$ Beispiel:  $\{1, 2, 4\} \setminus \{1, 2, 3\} = \{4\}$
- $\bullet$  Potenzmenge:  $\mathcal{P}(A) = 2^A = \{B \mid B \subseteq A\}$ Beispiel:  $\mathcal{P}(\{1,2\}) = \{\emptyset, \{1\}, \{2\}, \{1,2\}\}\$
- **Kartesisches Produkt**:  $A \times B = \{(a, b) | a \in A, b \in B\}$

[Motivation](#page-22-0) [Grundlagen](#page-35-0) [Formales](#page-94-0)

# Mengen

## Definition (Mengen III)

- **1 Vereinigung**:  $A \cup B = \{x \mid x \in A \text{ oder } x \in B\}$ Beispiel:  $\{1, 2, 4\} \cup \{1, 2, 3\} = \{1, 2, 4, 1, 2, 3\} =$  ${1, 1, 2, 2, 3, 4} = {1, 2, 3, 4}$
- **2 Schnitt**:  $A \cap B = \{x \mid x \in A \text{ und } x \in B\}$ Beispiel:  ${1, 2, 4} ∩ {1, 2, 3} = {1, 2}$
- **3** Komplement:  $A \setminus B = \{x \mid x \in A \text{ und } x \notin B\}$ Beispiel:  $\{1, 2, 4\} \setminus \{1, 2, 3\} = \{4\}$
- 4 Potenzmenge:  $P(A) = 2^A = \{B \mid B \subseteq A\}$ Beispiel:  $\mathcal{P}(\{1,2\}) = \{\emptyset, \{1\}, \{2\}, \{1,2\}\}\$
- **Kartesisches Produkt**:  $A \times B = \{(a, b) | a \in A, b \in B\}$

[Motivation](#page-22-0) [Grundlagen](#page-35-0) [Formales](#page-94-0)

# Mengen

## Definition (Mengen III)

- **1 Vereinigung**:  $A \cup B = \{x \mid x \in A \text{ oder } x \in B\}$ Beispiel:  $\{1, 2, 4\} \cup \{1, 2, 3\} = \{1, 2, 4, 1, 2, 3\} =$  ${1, 1, 2, 2, 3, 4} = {1, 2, 3, 4}$
- **2 Schnitt**:  $A \cap B = \{x \mid x \in A \text{ und } x \in B\}$ Beispiel:  ${1, 2, 4} ∩ {1, 2, 3} = {1, 2}$
- **3** Komplement:  $A \setminus B = \{x \mid x \in A \text{ und } x \notin B\}$ Beispiel:  $\{1, 2, 4\} \setminus \{1, 2, 3\} = \{4\}$
- $\bullet$  Potenzmenge:  $\mathcal{P}(A) = 2^A = \{B \mid B \subseteq A\}$ Beispiel:  $\mathcal{P}({1, 2}) = {\emptyset, {1}, {2}, {1, 2}}$
- **Kartesisches Produkt**:  $A \times B = \{(a, b) | a \in A, b \in B\}$ 
	- $\{1, 2\} \times \{a, b, c\} = \{(1, a), (1, b), (1, c), (2, a), (2, b), (2, c)\}$

[Motivation](#page-22-0) [Grundlagen](#page-35-0) [Formales](#page-94-0)

# Mengen

## Definition (Mengen III)

- **1 Vereinigung**:  $A \cup B = \{x \mid x \in A \text{ oder } x \in B\}$ Beispiel:  $\{1, 2, 4\} \cup \{1, 2, 3\} = \{1, 2, 4, 1, 2, 3\} =$  ${1, 1, 2, 2, 3, 4} = {1, 2, 3, 4}$
- **2 Schnitt**:  $A \cap B = \{x \mid x \in A \text{ und } x \in B\}$ Beispiel:  $\{1, 2, 4\} \cap \{1, 2, 3\} = \{1, 2\}$
- **3** Komplement:  $A \setminus B = \{x \mid x \in A \text{ und } x \notin B\}$ Beispiel:  $\{1, 2, 4\} \setminus \{1, 2, 3\} = \{4\}$
- **4** Potenzmenge:  $P(A) = 2^A = \{B \mid B \subseteq A\}$ Beispiel:  $\mathcal{P}({1, 2}) = {\emptyset, {1}, {2}, {1, 2}}$
- **Kartesisches Produkt**:  $A \times B = \{(a, b) | a \in A, b \in B\}$ Beispiel:

[Motivation](#page-22-0) [Grundlagen](#page-35-0) [Formales](#page-94-0)

## Relationen

Definition (Kartesisches Produkt)

Seien  $A_1, A_2, \ldots, A_n$  Mengen. Dann ist

$$
A_1 \times A_2 \times \ldots \times A_n := \{ (x_1, x_2, \ldots, x_n) \mid x_1 \in A_1, \ldots, x_n \in A_n \}
$$

das kartesische Produkt dieser Mengen.  $(x_1, \ldots, x_n)$  ist ein n-Tupel. Eine Teilmenge  $R \subseteq A_1 \times \ldots \times A_n$  heißt n-stellige Relation.

Sei 
$$
Z = \{1, 2, 3\}
$$
,  $A = \{a, b, c\}$ , dann ist

$$
R = \{(1, a, 1), (1, b, 2), (2, c, 3), (3, c, 3)\}
$$

eine 3-stellige Relation über  $Z \times A \times Z$ .

[Motivation](#page-22-0) [Grundlagen](#page-35-0) [Formales](#page-94-0)

## Relationen

Definition (Kartesisches Produkt)

Seien  $A_1, A_2, \ldots, A_n$  Mengen. Dann ist

$$
A_1 \times A_2 \times \ldots \times A_n := \{ (x_1, x_2, \ldots, x_n) \mid x_1 \in A_1, \ldots, x_n \in A_n \}
$$

das kartesische Produkt dieser Mengen.  $(x_1, \ldots, x_n)$  ist ein n-Tupel. Eine Teilmenge  $R \subseteq A_1 \times \ldots \times A_n$  heißt n-stellige Relation.

#### Beispiel

Sei 
$$
Z = \{1, 2, 3\}
$$
,  $A = \{a, b, c\}$ , dann ist

$$
R = \{(1, a, 1), (1, b, 2), (2, c, 3), (3, c, 3)\}
$$

eine 3-stellige Relation über  $Z \times A \times Z$ .

[Motivation](#page-22-0) [Grundlagen](#page-35-0) [Formales](#page-94-0)

# Funktionen

#### Definition (Funktion)

#### Eine totale Funktion

 $f : A \rightarrow B$ 

weist jedem Element aus ihrem Definitionsbereich A ein Element aus ihrem Bildbereich B zu. Z.B.

- $f: \{0,1\} \rightarrow \{0,1\}$  mit  $0 \mapsto 1$  und  $1 \mapsto 0$
- $f : \mathbb{N} \to \mathbb{N}$  mit  $x \mapsto 2 \cdot x$  (alternativ  $f(x) = 2x$ )

[Motivation](#page-22-0) [Grundlagen](#page-35-0) [Formales](#page-94-0)

# Funktionen

#### Anmerkung

 $f : A \rightarrow B$ 

- 
- 
- 

[Motivation](#page-22-0) [Grundlagen](#page-35-0) [Formales](#page-94-0)

# Funktionen

# Anmerkung  $f : A \rightarrow B$ Bemerkung **■** Gibt es ein  $a \in A$  ohne Bild, d.h. ist  $f(a)$  nicht definiert, nennt man f eine partielle Funktion. 2 Jedes  $x \in A$  hat höchstens ein Bild.  $(f(x) = 5 \text{ und } f(x) = 4$ ist nicht gleichzeitig möglich.) 3 Zwei  $x_1, x_2 \in A$  können aber das gleiche Bild haben, d.h.  $f(x_1) = f(x_2)$  ist möglich.

[Motivation](#page-22-0) [Grundlagen](#page-35-0) [Formales](#page-94-0)

# Funktionen

#### Anmerkung

$$
f: A \to B
$$

#### Bemerkung

- **■** Gibt es ein  $a \in A$  ohne Bild, d.h. ist  $f(a)$  nicht definiert, nennt man f eine partielle Funktion.
- 2 Jedes  $x \in A$  hat höchstens ein Bild.  $(f(x)) = 5$  und  $f(x) = 4$ ist nicht gleichzeitig möglich.)
- 3 Zwei  $x_1, x_2 \in A$  können aber das gleiche Bild haben, d.h.  $f(x_1) = f(x_2)$  ist möglich.

[Motivation](#page-22-0) [Grundlagen](#page-35-0) [Formales](#page-94-0)

# Funktionen

#### Anmerkung

$$
f: A \to B
$$

#### Bemerkung

- **■** Gibt es ein  $a \in A$  ohne Bild, d.h. ist  $f(a)$  nicht definiert, nennt man f eine partielle Funktion.
- **■** Jedes  $x \in A$  hat höchstens ein Bild.  $(f(x) = 5 \text{ und } f(x) = 4$ ist nicht gleichzeitig möglich.)
- **3** Zwei  $x_1, x_2 \in A$  können aber das gleiche Bild haben, d.h.  $f(x_1) = f(x_2)$  ist möglich.

[Motivation](#page-22-0) [Grundlagen](#page-35-0) [Formales](#page-94-0)

## Alphabete und Wörter

#### Definition

- **1 Ein Alphabet** ist eine (total geordnete) endliche Menge von unterschiedlichen Zeichen (alternativ: Buchstaben oder Symbole).
- <sup>2</sup> Die Konkatenation · ist die Operation zum Hintereinanderschreiben von Buchstaben. So ergeben sich Worte auf die die Operation dann erweitert wird. Z.B. ist  $a \cdot b = ab$  und dann  $ab \cdot c = abc$ .
- **3** Das leere Wort (Wort mit 0 Buchstaben) wird mit  $\lambda$  oder  $\epsilon$ bezeichnet (nie in einem Alphabet enthalten!).

\n- Wir schreiben 
$$
w^1 = w
$$
,  $w^2 = w \cdot w$  und  $w^k = w^{k-1} \cdot w$  (k  $\geq$  2) und als Spezialfall  $w^0 = \lambda$ .
\n

[Motivation](#page-22-0) [Grundlagen](#page-35-0) [Formales](#page-94-0)

## Alphabete und Wörter

#### Definition

- **1 Ein Alphabet** ist eine (total geordnete) endliche Menge von unterschiedlichen Zeichen (alternativ: Buchstaben oder Symbole).
- <sup>2</sup> Die Konkatenation · ist die Operation zum Hintereinanderschreiben von Buchstaben. So ergeben sich Worte auf die die Operation dann erweitert wird. Z.B. ist  $a \cdot b = ab$  und dann  $ab \cdot c = abc$ .
- **3** Das leere Wort (Wort mit 0 Buchstaben) wird mit  $\lambda$  oder  $\epsilon$ bezeichnet (nie in einem Alphabet enthalten!).

\n- Wir schreiben 
$$
w^1 = w
$$
,  $w^2 = w \cdot w$  und  $w^k = w^{k-1} \cdot w$  (k  $\geq$  2) und als Spezialfall  $w^0 = \lambda$ .
\n

[Motivation](#page-22-0) [Grundlagen](#page-35-0) [Formales](#page-94-0)

## Alphabete und Wörter

#### Definition

- **1 Ein Alphabet** ist eine (total geordnete) endliche Menge von unterschiedlichen Zeichen (alternativ: Buchstaben oder Symbole).
- <sup>2</sup> Die Konkatenation · ist die Operation zum Hintereinanderschreiben von Buchstaben. So ergeben sich Worte auf die die Operation dann erweitert wird. Z.B. ist  $a \cdot b = ab$  und dann  $ab \cdot c = abc$ .
- **3** Das leere Wort (Wort mit 0 Buchstaben) wird mit  $\lambda$  oder  $\epsilon$ bezeichnet (nie in einem Alphabet enthalten!).

 $\Phi$  Wir schreiben  $w^1=w,w^2=w\cdot w$  und  $w^k=w^{k-1}\cdot w^k$  $(k \ge 2)$  und als Spezialfall  $w^0 = \lambda$ .

[Motivation](#page-22-0) [Grundlagen](#page-35-0) [Formales](#page-94-0)

## Alphabete und Wörter

#### Definition

- **1 Ein Alphabet** ist eine (total geordnete) endliche Menge von unterschiedlichen Zeichen (alternativ: Buchstaben oder Symbole).
- <sup>2</sup> Die Konkatenation · ist die Operation zum Hintereinanderschreiben von Buchstaben. So ergeben sich Worte auf die die Operation dann erweitert wird. Z.B. ist  $a \cdot b = ab$  und dann  $ab \cdot c = abc$ .
- **3** Das leere Wort (Wort mit 0 Buchstaben) wird mit  $\lambda$  oder  $\epsilon$ bezeichnet (nie in einem Alphabet enthalten!).

**9** Wir schreiben 
$$
w^1 = w
$$
,  $w^2 = w \cdot w$  und  $w^k = w^{k-1} \cdot w$   
( $k \ge 2$ ) und als Spezialfall  $w^0 = \lambda$ .

[Motivation](#page-22-0) [Grundlagen](#page-35-0) [Formales](#page-94-0)

## Alphabete und Wörter

Die Konkatenation wird auf Mengen von Wörtern erweitert:

$$
\{ab, aba\} \cdot \{ab, b\} = \{ab \cdot ab, ab \cdot b, aba \cdot ab, aba \cdot b\}
$$

$$
= \{abab, abb, abaab\}
$$

$$
\{a, ab, \lambda\} \cdot \{b, \lambda\} = \{ab, a, abb, b, \lambda\}
$$

Ausserdem definieren wir für eine Menge von Worten  $$ 

$$
R1 = R
$$
  
\n
$$
R2 = R \cdot R
$$
  
\n
$$
R3 = R2 \cdot R = R \cdot R \cdot R
$$
  
\n...  
\n
$$
Rn = Rn-1 \cdot R
$$

## und als Spezialfall  $R^0 = {\lambda}.$

Frank Heitmann heitmann@informatik.uni-hamburg.de 26/80

[Motivation](#page-22-0) [Grundlagen](#page-35-0) [Formales](#page-94-0)

## Alphabete und Wörter

Die Konkatenation wird auf Mengen von Wörtern erweitert:

$$
\{ab, aba\} \cdot \{ab, b\} = \{ab \cdot ab, ab \cdot b, aba \cdot ab, aba \cdot b\}
$$

$$
= \{abab, abb, abaab\}
$$

$$
\{a, ab, \lambda\} \cdot \{b, \lambda\} = \{ab, a, abb, b, \lambda\}
$$

Ausserdem definieren wir für eine Menge von Worten  $$ 

$$
R1 = R
$$
  
\n
$$
R2 = R \cdot R
$$
  
\n
$$
R3 = R2 \cdot R = R \cdot R \cdot R
$$
  
\n...  
\n
$$
Rn = Rn-1 \cdot R
$$

## und als Spezialfall  $R^0 = {\lambda}.$

Frank Heitmann heitmann@informatik.uni-hamburg.de 26/80
[Motivation](#page-22-0) [Grundlagen](#page-35-0) [Formales](#page-94-0)

#### Alphabete und Wörter

Die Konkatenation wird auf Mengen von Wörtern erweitert:

$$
{ab, aba} \cdot {ab, b} = {ab \cdot ab, ab \cdot b, aba \cdot ab, aba \cdot b}
$$
  
= {abab, abb, abaab}  

$$
{a, ab, \lambda} \cdot {b, \lambda} = {ab, a, abb, b, \lambda}
$$

Ausserdem definieren wir für eine Menge von Worten  $$ 

$$
R1 = R
$$
  
\n
$$
R2 = R \cdot R
$$
  
\n
$$
R3 = R2 \cdot R = R \cdot R \cdot R
$$
  
\n...  
\n
$$
Rn = Rn-1 \cdot R
$$

#### und als Spezialfall  $R^0 = {\lambda}.$

[Motivation](#page-22-0) [Grundlagen](#page-35-0) [Formales](#page-94-0)

#### Alphabete und Wörter

Die Konkatenation wird auf Mengen von Wörtern erweitert:

$$
{ab, aba} \cdot {ab, b} = {ab \cdot ab, ab \cdot b, aba \cdot ab, aba \cdot b}
$$
  
= {abab, abb, abaab}  

$$
{a, ab, \lambda} \cdot {b, \lambda} = {ab, a, abb, b, \lambda}
$$

Ausserdem definieren wir für eine Menge von Worten  $$ 

$$
R1 = R
$$
  
\n
$$
R2 = R \cdot R
$$
  
\n
$$
R3 = R2 \cdot R = R \cdot R \cdot R
$$
  
\n...  
\n
$$
Rn = Rn-1 \cdot R
$$

#### und als Spezialfall  $R^0 = {\lambda}.$

[Motivation](#page-22-0) [Grundlagen](#page-35-0) [Formales](#page-94-0)

#### Alphabete und Wörter

Die Konkatenation wird auf Mengen von Wörtern erweitert:

$$
\{ab, aba\} \cdot \{ab, b\} = \{ab \cdot ab, ab \cdot b, aba \cdot ab, aba \cdot b\}
$$

$$
= \{abab, abb, abaab\}
$$

$$
\{a, ab, \lambda\} \cdot \{b, \lambda\} = \{ab, a, abb, b, \lambda\}
$$

Ausserdem definieren wir für eine Menge von Worten  $$ 

$$
R1 = R
$$
  
\n
$$
R2 = R \cdot R
$$
  
\n
$$
R3 = R2 \cdot R = R \cdot R \cdot R
$$
  
\n...  
\n
$$
Rn = Rn-1 \cdot R
$$

#### und als Spezialfall  $R^0 = {\lambda}.$

[Motivation](#page-22-0) [Grundlagen](#page-35-0) **[Formales](#page-94-0)** 

#### Alphabete und Wörter

Die Konkatenation wird auf Mengen von Wörtern erweitert:

$$
{ab, aba} \cdot {ab, b} = {ab \cdot ab, ab \cdot b, aba \cdot ab, aba \cdot b}
$$
  
= {abab, abb, abaab}  

$$
{a, ab, \lambda} \cdot {b, \lambda} = {ab, a, abb, b, \lambda}
$$

Ausserdem definieren wir für eine Menge von Worten  $R$ 

$$
R1 = R
$$
  
\n
$$
R2 = R \cdot R
$$
  
\n
$$
R3 = R2 \cdot R = R \cdot R \cdot R
$$
  
\n...  
\n
$$
Rn = Rn-1 \cdot R
$$

und als Spezialfall 
$$
R^0 = \{\lambda\}
$$
.

[Motivation](#page-22-0) [Grundlagen](#page-35-0) [Formales](#page-94-0)

#### Alphabete und Wörter

#### **Definition**

Für eine Menge von Worten  $R$  definieren wir

$$
R^+ := \bigcup_{i \geq 1} R^i \text{ mit } R^1 := R \text{ und } R^{i+1} = R^i \cdot R
$$
  

$$
R^* := R^+ \cup \{\lambda\}
$$

• Betrachten wir Σ<sup>\*</sup> für ein Alphabet Σ, so ist Σ<sup>\*</sup> die Menge aller endlichen Wörter (über dem Alphabet  $\Sigma$ ).

**2** Jede (Teil-)Menge  $L \subseteq \Sigma^*$  heißt formale Sprache.

Formaler kann man  $(\Sigma^*, \cdot, \lambda)$  als ein (freies) Monoid auffassen.

[Motivation](#page-22-0) [Grundlagen](#page-35-0) [Formales](#page-94-0)

#### Alphabete und Wörter

#### **Definition**

Für eine Menge von Worten  $R$  definieren wir

$$
R^+ := \bigcup_{i \geq 1} R^i \text{ mit } R^1 := R \text{ und } R^{i+1} = R^i \cdot R
$$
  

$$
R^* := R^+ \cup \{\lambda\}
$$

#### Definition

- **D** Betrachten wir Σ<sup>\*</sup> für ein Alphabet Σ, so ist Σ<sup>\*</sup> die **Menge** aller endlichen Wörter (über dem Alphabet  $\Sigma$ ).
- **2** Jede (Teil-)Menge  $L \subseteq \Sigma^*$  heißt formale Sprache.

Formaler kann man  $(\Sigma^*, \cdot, \lambda)$  als ein (freies) Monoid auffassen.

[Motivation](#page-22-0) [Grundlagen](#page-35-0) [Formales](#page-94-0)

#### Alphabete und Wörter

#### **Definition**

Für eine Menge von Worten  $R$  definieren wir

$$
R^+ := \bigcup_{i \geq 1} R^i \text{ mit } R^1 := R \text{ und } R^{i+1} = R^i \cdot R
$$
  

$$
R^* := R^+ \cup \{\lambda\}
$$

#### Definition

- **D** Betrachten wir Σ<sup>\*</sup> für ein Alphabet Σ, so ist Σ<sup>\*</sup> die **Menge** aller endlichen Wörter (über dem Alphabet  $\Sigma$ ).
- **2** Jede (Teil-)Menge  $L \subseteq \Sigma^*$  heißt formale Sprache.

#### Formaler...

Formaler kann man  $(\Sigma^*, \cdot, \lambda)$  als ein (freies) Monoid auffassen.

[Motivation](#page-22-0) [Grundlagen](#page-35-0) [Formales](#page-94-0)

# Alphabet und Wörter - Zusammengefasst

- $\bullet$   $\Sigma$  für eine Menge von Symbolen (ein Alphabet), z.B.  $\Sigma = \{a, b, c\}$  oder  $\Sigma = \{0, 1\}.$
- $\bullet$   $\lambda$  oder  $\epsilon$  für das leere Wort.
- $\bullet$  Das leere Wort ist nie in einem Alphabet  $\Sigma!$
- **Konkatenation:** 
	-
- $R^2, R^3$  oder auch  $\Sigma^2, \Sigma^3$  und  $w^2, w^3$  usw. für mehrfach Hinterinanderausführen von ·.
- Sonderfall:  $R^0 = \{\lambda\}$  und auch  $w^0 = \lambda$  (w ein Wort)
- $R^+$  für alle Worte, die sich durch beliebiges Aneinanderreihen von Worten aus R bilden lassen.
- $R^*$  wie  $R^+$ , aber  $\lambda$  kommt noch hinzu.

[Motivation](#page-22-0) [Grundlagen](#page-35-0) [Formales](#page-94-0)

Alphabet und Wörter - Zusammengefasst

- $\bullet$   $\Sigma$  für eine Menge von Symbolen (ein Alphabet), z.B.  $\Sigma = \{a, b, c\}$  oder  $\Sigma = \{0, 1\}$ .
- $\bullet$   $\lambda$  oder  $\epsilon$  für das leere Wort.
- $\bullet$  Das leere Wort ist nie in einem Alphabet  $\Sigma!$
- **Konkatenation:** 
	-
- $R^2, R^3$  oder auch  $\Sigma^2, \Sigma^3$  und  $w^2, w^3$  usw. für mehrfach Hinterinanderausführen von ·.
- Sonderfall:  $R^0 = \{\lambda\}$  und auch  $w^0 = \lambda$  (w ein Wort)
- $R^+$  für alle Worte, die sich durch beliebiges Aneinanderreihen von Worten aus R bilden lassen.
- $R^*$  wie  $R^+$ , aber  $\lambda$  kommt noch hinzu.

[Motivation](#page-22-0) [Grundlagen](#page-35-0) [Formales](#page-94-0)

Alphabet und Wörter - Zusammengefasst

- $\bullet$   $\Sigma$  für eine Menge von Symbolen (ein Alphabet), z.B.  $\Sigma = \{a, b, c\}$  oder  $\Sigma = \{0, 1\}$ .
- $\bullet$   $\lambda$  oder  $\epsilon$  für das leere Wort.
- Das leere Wort ist nie in einem Alphabet Σ!
- **Konkatenation:**

- $R^2, R^3$  oder auch  $\Sigma^2, \Sigma^3$  und  $w^2, w^3$  usw. für mehrfach Hinterinanderausführen von ·.
- Sonderfall:  $R^0 = \{\lambda\}$  und auch  $w^0 = \lambda$  (w ein Wort)
- $R^+$  für alle Worte, die sich durch beliebiges Aneinanderreihen von Worten aus R bilden lassen.
- $R^*$  wie  $R^+$ , aber  $\lambda$  kommt noch hinzu.

[Motivation](#page-22-0) [Grundlagen](#page-35-0) [Formales](#page-94-0)

Alphabet und Wörter - Zusammengefasst

- $\bullet$   $\Sigma$  für eine Menge von Symbolen (ein Alphabet), z.B.  $\Sigma = \{a, b, c\}$  oder  $\Sigma = \{0, 1\}$ .
- $\bullet$   $\lambda$  oder  $\epsilon$  für das leere Wort.
- Das leere Wort ist nie in einem Alphabet Σ!
- Konkatenation:
	- Von Symbolen oder Worten:  $a \cdot b = ab$ ,  $ab \cdot cd = abcd$
	- Von Wortmengen:  $\{a, ac\} \cdot \{\lambda, c\} = \{a, ac, acc\}$
- $R^2, R^3$  oder auch  $\Sigma^2, \Sigma^3$  und  $w^2, w^3$  usw. für mehrfach Hinterinanderausführen von ·.
- Sonderfall:  $R^0 = \{\lambda\}$  und auch  $w^0 = \lambda$  (w ein Wort)
- $R^+$  für alle Worte, die sich durch beliebiges Aneinanderreihen von Worten aus R bilden lassen.
- $R^*$  wie  $R^+$ , aber  $\lambda$  kommt noch hinzu.

[Motivation](#page-22-0) [Grundlagen](#page-35-0) [Formales](#page-94-0)

Alphabet und Wörter - Zusammengefasst

- $\bullet$   $\Sigma$  für eine Menge von Symbolen (ein Alphabet), z.B.  $\Sigma = \{a, b, c\}$  oder  $\Sigma = \{0, 1\}$ .
- $\bullet$   $\lambda$  oder  $\epsilon$  für das leere Wort.
- Das leere Wort ist nie in einem Alphabet Σ!
- Konkatenation:
	- Von Symbolen oder Worten:  $a \cdot b = ab$ ,  $ab \cdot cd = abcd$
	- Von Wortmengen:  $\{a, ac\} \cdot \{\lambda, c\} = \{a, ac, acc\}$
- $R^2, R^3$  oder auch  $\Sigma^2, \Sigma^3$  und  $w^2, w^3$  usw. für mehrfach Hinterinanderausführen von ·.
- Sonderfall:  $R^0 = \{\lambda\}$  und auch  $w^0 = \lambda$  (w ein Wort)
- $R^+$  für alle Worte, die sich durch beliebiges Aneinanderreihen von Worten aus R bilden lassen.
- $R^*$  wie  $R^+$ , aber  $\lambda$  kommt noch hinzu.

[Motivation](#page-22-0) [Grundlagen](#page-35-0) [Formales](#page-94-0)

Alphabet und Wörter - Zusammengefasst

- $\bullet$   $\Sigma$  für eine Menge von Symbolen (ein Alphabet), z.B.  $\Sigma = \{a, b, c\}$  oder  $\Sigma = \{0, 1\}$ .
- $\bullet$   $\lambda$  oder  $\epsilon$  für das leere Wort.
- Das leere Wort ist nie in einem Alphabet Σ!
- Konkatenation:
	- Von Symbolen oder Worten:  $a \cdot b = ab$ ,  $ab \cdot cd = abcd$
	- Von Wortmengen:  $\{a, ac\} \cdot \{\lambda, c\} = \{a, ac, acc\}$
- $R^2, R^3$  oder auch  $\Sigma^2, \Sigma^3$  und  $w^2, w^3$  usw. für mehrfach Hinterinanderausführen von ·.
- Sonderfall:  $R^0 = \{\lambda\}$  und auch  $w^0 = \lambda$  (w ein Wort)
- $R^+$  für alle Worte, die sich durch beliebiges Aneinanderreihen von Worten aus R bilden lassen.
- $R^*$  wie  $R^+$ , aber  $\lambda$  kommt noch hinzu.

[Motivation](#page-22-0) [Grundlagen](#page-35-0) [Formales](#page-94-0)

Alphabet und Wörter - Zusammengefasst

- $\bullet$   $\Sigma$  für eine Menge von Symbolen (ein Alphabet), z.B.  $\Sigma = \{a, b, c\}$  oder  $\Sigma = \{0, 1\}$ .
- $\bullet$   $\lambda$  oder  $\epsilon$  für das leere Wort.
- Das leere Wort ist nie in einem Alphabet Σ!
- Konkatenation:
	- Von Symbolen oder Worten:  $a \cdot b = ab$ ,  $ab \cdot cd = abcd$
	- Von Wortmengen:  $\{a, ac\} \cdot \{\lambda, c\} = \{a, ac, acc\}$
- $R^2, R^3$  oder auch  $\Sigma^2, \Sigma^3$  und  $w^2, w^3$  usw. für mehrfach Hinterinanderausführen von ·.
- Sonderfall:  $R^0 = \{\lambda\}$  und auch  $w^0 = \lambda$  (w ein Wort)
- $R^+$  für alle Worte, die sich durch beliebiges Aneinanderreihen von Worten aus R bilden lassen.
- $R^*$  wie  $R^+$ , aber  $\lambda$  kommt noch hinzu.

[Motivation](#page-22-0) [Grundlagen](#page-35-0) [Formales](#page-94-0)

Alphabet und Wörter - Zusammengefasst

- $\bullet$   $\Sigma$  für eine Menge von Symbolen (ein Alphabet), z.B.  $\Sigma = \{a, b, c\}$  oder  $\Sigma = \{0, 1\}$ .
- $\bullet$   $\lambda$  oder  $\epsilon$  für das leere Wort.
- Das leere Wort ist nie in einem Alphabet Σ!
- Konkatenation:
	- Von Symbolen oder Worten:  $a \cdot b = ab$ ,  $ab \cdot cd = abcd$
	- Von Wortmengen:  $\{a, ac\} \cdot \{\lambda, c\} = \{a, ac, acc\}$
- $R^2, R^3$  oder auch  $\Sigma^2, \Sigma^3$  und  $w^2, w^3$  usw. für mehrfach Hinterinanderausführen von ·.
- Sonderfall:  $R^0 = \{\lambda\}$  und auch  $w^0 = \lambda$  (w ein Wort)
- $R^+$  für alle Worte, die sich durch beliebiges Aneinanderreihen von Worten aus R bilden lassen.
- $R^*$  wie  $R^+$ , aber  $\lambda$  kommt noch hinzu.

[Motivation](#page-22-0) [Grundlagen](#page-35-0) [Formales](#page-94-0)

Alphabet und Wörter - Zusammengefasst

- $\bullet$   $\Sigma$  für eine Menge von Symbolen (ein Alphabet), z.B.  $\Sigma = \{a, b, c\}$  oder  $\Sigma = \{0, 1\}$ .
- $\bullet$   $\lambda$  oder  $\epsilon$  für das leere Wort.
- Das leere Wort ist nie in einem Alphabet Σ!
- Konkatenation:
	- Von Symbolen oder Worten:  $a \cdot b = ab$ ,  $ab \cdot cd = abcd$
	- Von Wortmengen:  $\{a, ac\} \cdot \{\lambda, c\} = \{a, ac, acc\}$
- $R^2, R^3$  oder auch  $\Sigma^2, \Sigma^3$  und  $w^2, w^3$  usw. für mehrfach Hinterinanderausführen von ·.
- Sonderfall:  $R^0 = \{\lambda\}$  und auch  $w^0 = \lambda$  (w ein Wort)
- $R^+$  für alle Worte, die sich durch beliebiges Aneinanderreihen von Worten aus R bilden lassen.
- $R^*$  wie  $R^+$ , aber  $\lambda$  kommt noch hinzu.

[Motivation](#page-22-0) [Grundlagen](#page-35-0) [Formales](#page-94-0)

Alphabet und Wörter - Zusammengefasst

- $\bullet$   $\Sigma$  für eine Menge von Symbolen (ein Alphabet), z.B.  $\Sigma = \{a, b, c\}$  oder  $\Sigma = \{0, 1\}$ .
- $\bullet$   $\lambda$  oder  $\epsilon$  für das leere Wort.
- Das leere Wort ist nie in einem Alphabet Σ!
- Konkatenation:
	- Von Symbolen oder Worten:  $a \cdot b = ab$ ,  $ab \cdot cd = abcd$
	- Von Wortmengen:  $\{a, ac\} \cdot \{\lambda, c\} = \{a, ac, acc\}$
- $R^2, R^3$  oder auch  $\Sigma^2, \Sigma^3$  und  $w^2, w^3$  usw. für mehrfach Hinterinanderausführen von ·.
- Sonderfall:  $R^0 = \{\lambda\}$  und auch  $w^0 = \lambda$  (w ein Wort)
- $R^+$  für alle Worte, die sich durch beliebiges Aneinanderreihen von Worten aus R bilden lassen.
- $R^*$  wie  $R^+$ , aber  $\lambda$  kommt noch hinzu.

[Motivation](#page-22-0) [Grundlagen](#page-35-0) [Formales](#page-94-0)

# Fragen...

#### ${a, bc} \cdot {de, fg}$

- $\bigcirc$  {abc, defg}
- $\textbf{a}$  {abcde, abcfg}
- $\odot$  {abcde, abcfg, bcade, bcafg}
- $\bigcirc$  {ade, afg, bcde, bcfg}

[Motivation](#page-22-0) [Grundlagen](#page-35-0) [Formales](#page-94-0)

# Fragen...

#### $\{abc, a\} \cdot \{bc, \lambda\}$

- $\bigcirc$  {abca, bc}
- $\textbf{a}$  {abcbc, abc}
- $\{abcbc, abc\lambda, abc, a\lambda\}$
- $\Theta$  {abcbc, abc, a}

[Motivation](#page-22-0) [Grundlagen](#page-35-0) [Formales](#page-94-0)

### Fragen...

$$
R = \{a, b\}
$$
 was ist  $R^2$ ?

- $\bigodot \{\lambda, a, b, aa, ab, ba, bb\}$
- $\{a, b, aa, ab, ba, bb\}$
- $\{aa, ab, ba, bb\}$
- $\bigoplus \{ \{aa\}, \{ab\}, \{ba\}, \{bb\} \}$

[Motivation](#page-22-0) [Grundlagen](#page-35-0) [Formales](#page-94-0)

### Fragen...

$$
R = \{ab, ba, a, b\} \text{ was ist } R^*?
$$

- **1** Menge aller endlichen Worte aus a und b
- **2** Menge aller *ungeraden* Worte aus a und b
- **3** Menge aller geraden Worte aus a und b
- <sup>4</sup> Menge aller unendlichen Worte aus a und b

[Motivation](#page-22-0) [Grundlagen](#page-35-0) **[Formales](#page-94-0)** 

#### Zur Nachbereitung

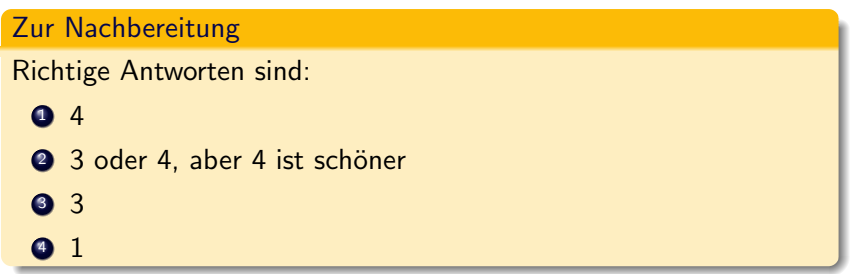

<span id="page-94-0"></span>[Motivation](#page-22-0) [Grundlagen](#page-35-0) [Formales](#page-95-0)

### Endliche Automaten

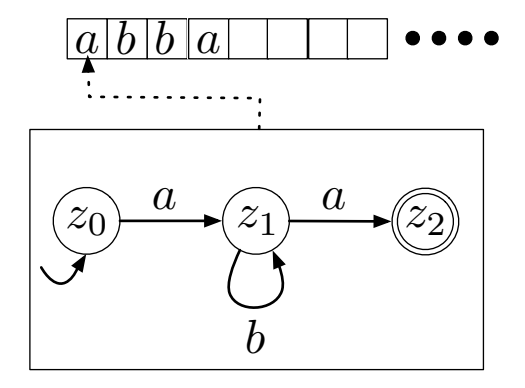

[Motivation](#page-22-0) [Grundlagen](#page-35-0) [Formales](#page-94-0)

### Endliche Automaten

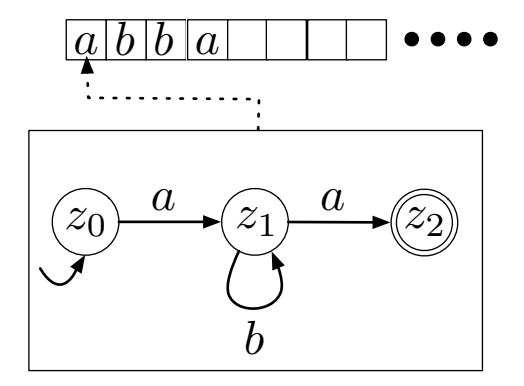

<span id="page-95-0"></span>Wie definieren wir das?

[Motivation](#page-22-0) [Grundlagen](#page-35-0) [Formales](#page-94-0)

Der deterministische, endliche Automat

#### Definition (DFA)

Ein deterministischer, endlicher Automat (DFA) ist ein 5-Tupel

$$
A = (Z, \Sigma, \delta, z_0, Z_{end})
$$

mit:

- Der endlichen Menge von Zuständen Z.
- Dem endlichen Alphabet Σ von Eingabesymbolen.
- Der Überführungsfunktion  $\delta : Z \times \Sigma \rightarrow Z$ .
- Dem Startzustand  $z_0 \in Z$ .
- $\bullet$  Der Menge der Endzustände Z<sub>end</sub>  $\subset Z$ .

# Arbeitsweise des DFA (informal)

- $\bullet$  beginnt er im Startzustand  $z_0$ .
- Beginnt w mit dem Symbol  $x \in \Sigma$ , so
- wird der Nachfolgezustand nun durch  $\delta(z_0, x)$  bestimmt.
- Dies wird dann in dem nun aktuellen Zustand und mit dem  $\begin{array}{c} \begin{array}{c} \begin{array}{c} \begin{array}{c} \end{array} \end{array} \end{array} \end{array} \end{array}$ Restwort fortgeführt.
- Das Wort w wird akzeptiert, wenn
	- w bis zum Ende gelesen werden kann und
	- der Automat dann in einem Endzustand ist.

# Arbeitsweise des DFA (informal)

- $\bullet$  beginnt er im Startzustand  $z_0$ .
- **•** Beginnt w mit dem Symbol  $x \in \Sigma$ , so
- wird der Nachfolgezustand nun durch  $\delta(z_0, x)$  bestimmt.
- Dies wird dann in dem nun aktuellen Zustand und mit dem Restwort fortgeführt.
- Das Wort w wird akzeptiert, wenn
	- w bis zum Ende gelesen werden kann und
	- der Automat dann in einem Endzustand ist.

[Motivation](#page-22-0) [Grundlagen](#page-35-0) [Formales](#page-94-0)

### Arbeitsweise des DFA (informal)

- $\bullet$  beginnt er im Startzustand  $z_0$ .
- **•** Beginnt w mit dem Symbol  $x \in \Sigma$ , so
- wird der Nachfolgezustand nun durch  $\delta(z_0, x)$  bestimmt.
- Dies wird dann in dem nun aktuellen Zustand und mit dem Restwort fortgeführt.
- Das Wort w wird akzeptiert, wenn
	- w bis zum Ende gelesen werden kann und
	- der Automat dann in einem Endzustand ist.

# Arbeitsweise des DFA (informal)

- $\bullet$  beginnt er im Startzustand  $z_0$ .
- **•** Beginnt w mit dem Symbol  $x \in \Sigma$ , so
- wird der Nachfolgezustand nun durch  $\delta(z_0, x)$  bestimmt.
- Dies wird dann in dem nun aktuellen Zustand und mit dem Restwort fortgeführt.
- Das Wort w wird akzeptiert, wenn
	- w bis zum Ende gelesen werden kann und
	- der Automat dann in einem Endzustand ist.

[Motivation](#page-22-0) [Grundlagen](#page-35-0) [Formales](#page-94-0)

### Arbeitsweise des DFA (informal)

- $\bullet$  beginnt er im Startzustand  $z_0$ .
- **•** Beginnt w mit dem Symbol  $x \in \Sigma$ , so
- wird der Nachfolgezustand nun durch  $\delta(z_0, x)$  bestimmt.
- Dies wird dann in dem nun aktuellen Zustand und mit dem Restwort fortgeführt.
- Das Wort w wird akzeptiert, wenn
	- $\bullet\,$  w bis zum Ende gelesen werden kann und
	- der Automat dann in einem Endzustand ist.

[Motivation](#page-22-0) [Grundlagen](#page-35-0) [Formales](#page-94-0)

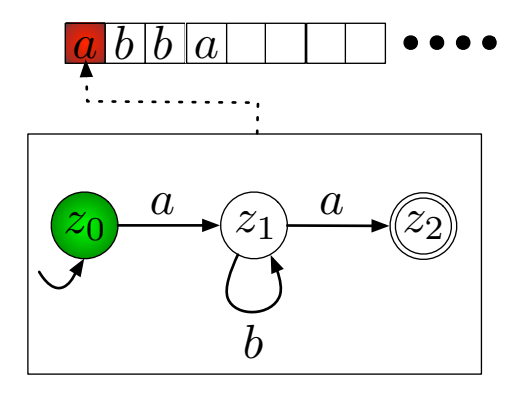

[Motivation](#page-22-0) [Grundlagen](#page-35-0) [Formales](#page-94-0)

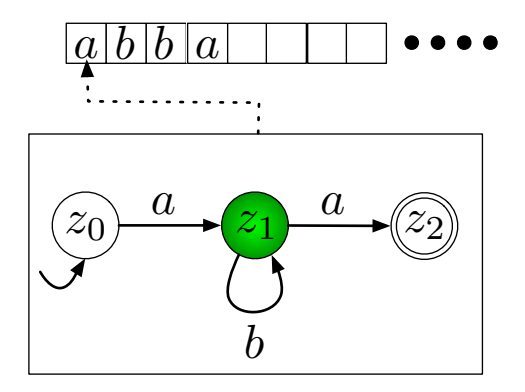

[Motivation](#page-22-0) [Grundlagen](#page-35-0) [Formales](#page-94-0)

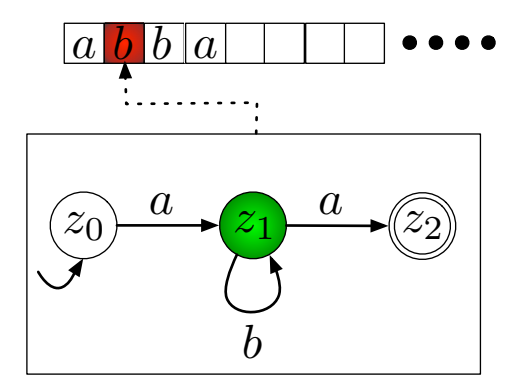

[Motivation](#page-22-0) [Grundlagen](#page-35-0) [Formales](#page-94-0)

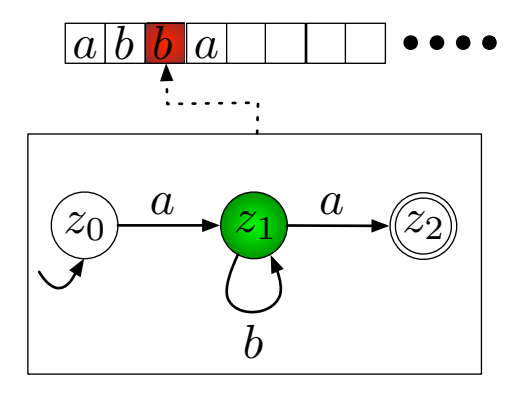

[Motivation](#page-22-0) [Grundlagen](#page-35-0) [Formales](#page-94-0)

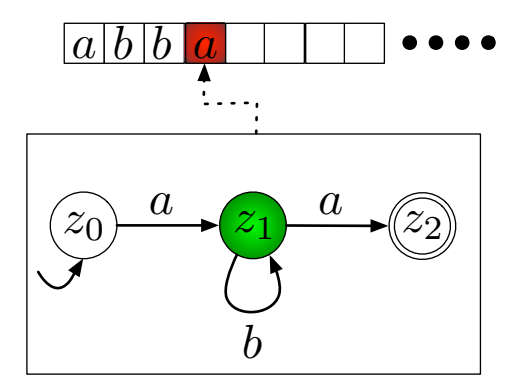

[Motivation](#page-22-0) [Grundlagen](#page-35-0) [Formales](#page-94-0)

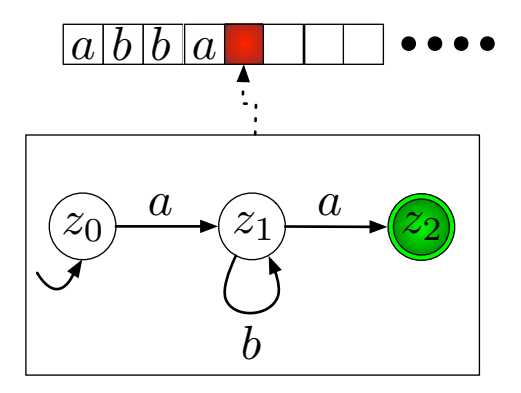
[Motivation](#page-22-0) [Grundlagen](#page-35-0) [Formales](#page-94-0)

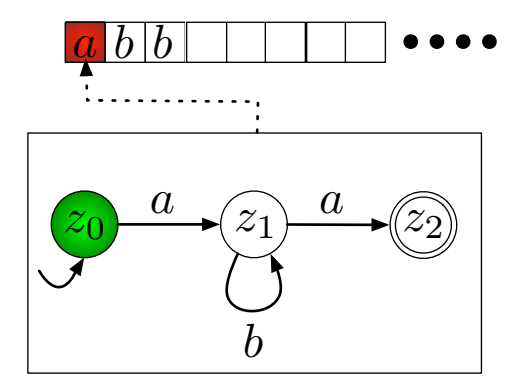

[Motivation](#page-22-0) [Grundlagen](#page-35-0) [Formales](#page-94-0)

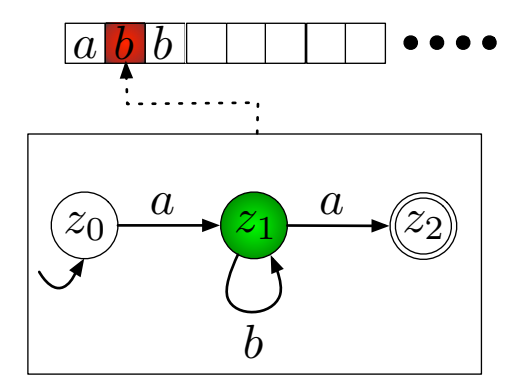

[Motivation](#page-22-0) [Grundlagen](#page-35-0) [Formales](#page-94-0)

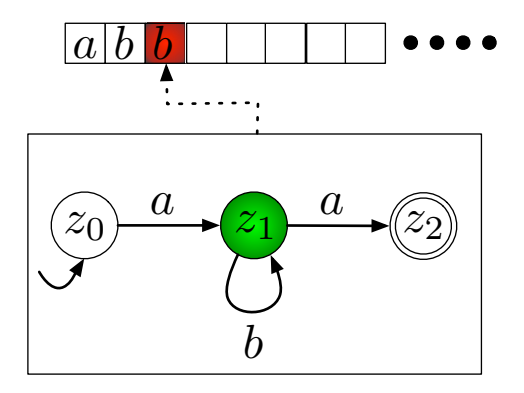

[Motivation](#page-22-0) [Grundlagen](#page-35-0) [Formales](#page-94-0)

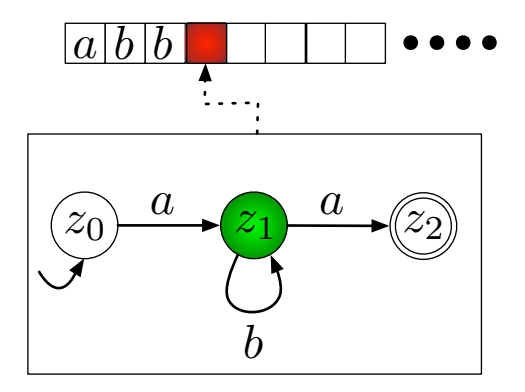

[Motivation](#page-22-0) [Grundlagen](#page-35-0) [Formales](#page-94-0)

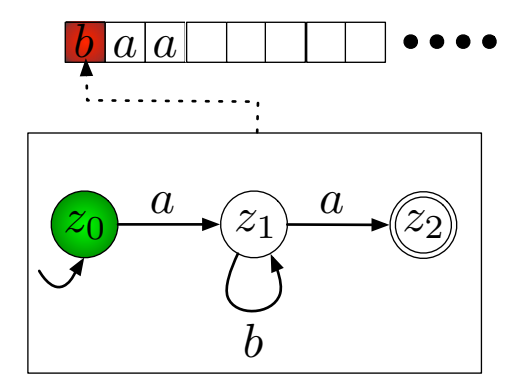

[Motivation](#page-22-0) [Grundlagen](#page-35-0) [Formales](#page-94-0)

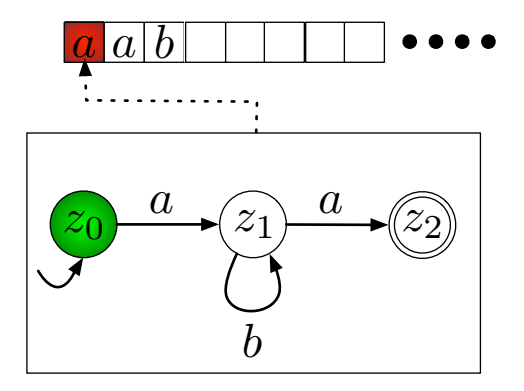

[Motivation](#page-22-0) [Grundlagen](#page-35-0) [Formales](#page-94-0)

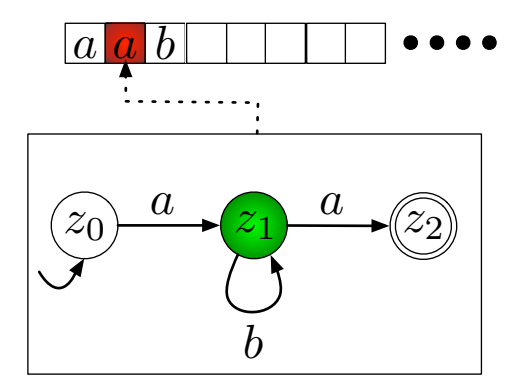

[Motivation](#page-22-0) [Grundlagen](#page-35-0) [Formales](#page-94-0)

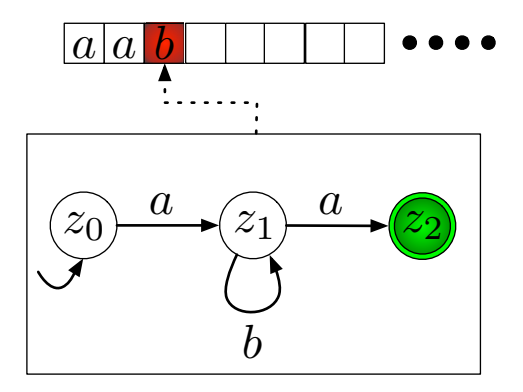

[Motivation](#page-22-0) [Grundlagen](#page-35-0) [Formales](#page-94-0)

## Zusammenfassung

- Das Wort abba wird akzeptiert! (Zu Ende gelesen **und** im Endzustand!)
- Das Wort abb wird nicht akzeptiert! (Zu Ende gelesen, aber nicht im Endzustand!)
- Das Wort baa wird nicht akzeptiert! (Kann nicht zu Ende gelesen werden!)
- Das Wort aab wird nicht akzeptiert! (Kann nicht zu Ende gelesen werden! Wir sind zwar in einem Endzustand, aber wir können das Wort nicht zu Ende lesen!)

[Motivation](#page-22-0) [Grundlagen](#page-35-0) [Formales](#page-94-0)

# Uberführungsfunktion und Rechnung

Definition (Erweiterte Überführungsfunktion)

Sei  $A = (Z, \Sigma, \delta, z_0, Z_{end})$  ein DFA. Die erweiterte **Überführungsfunktion**  $\hat{\delta}: Z \times \Sigma^* \to Z$  wird für alle  $z \in Z$ ,  $x \in \Sigma$ und  $w \in \Sigma^*$  rekursiv definiert durch

$$
\begin{array}{rcl}\n\hat{\delta}(z,\lambda) & := & z \\
\hat{\delta}(z,xw) & := & \hat{\delta}(\delta(z,x),w)\n\end{array}
$$

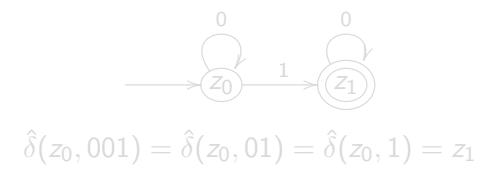

[Motivation](#page-22-0) [Grundlagen](#page-35-0) [Formales](#page-94-0)

# Uberführungsfunktion und Rechnung

Definition (Erweiterte Überführungsfunktion)

Sei  $A = (Z, \Sigma, \delta, z_0, Z_{end})$  ein DFA. Die erweiterte **Überführungsfunktion**  $\hat{\delta}: Z \times \Sigma^* \to Z$  wird für alle  $z \in Z$ ,  $x \in \Sigma$ und  $w \in \Sigma^*$  rekursiv definiert durch

$$
\begin{array}{rcl}\n\hat{\delta}(z,\lambda) & := & z \\
\hat{\delta}(z,xw) & := & \hat{\delta}(\delta(z,x),w)\n\end{array}
$$

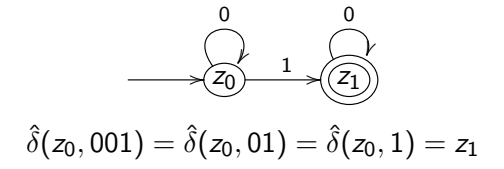

[Motivation](#page-22-0) [Grundlagen](#page-35-0) [Formales](#page-94-0)

# Uberführungsfunktion und Rechnung

### Definition (Konfiguration und Rechnung)

- **Q** Eine **Konfiguration** eines DFA A ist ein Tupel  $(z,w) \in Z \times \Sigma^*$  mit der Bedeutung, dass A im Zustand  $z$  ist und noch das Wort w zu lesen ist.
- **2** Ein Konfigurationsübergang ist dann

$$
(z,w)\vdash (z',v)
$$

gdw.  $w = xv$ ,  $x \in \Sigma$  und  $\delta(z, x) = z'$  ist.

- 3 Eine Rechnung auf dem Wort *w* ∈ Σ<sup>\*</sup> ist eine Folge von Konfigurationsübergängen, die in  $(z_0, w)$  beginnt.
- **E**ndet die Rechnung in  $(z', \lambda)$  und ist  $z' \in Z_{end}$ , so ist dies eine Erfolgsrechnung und w wird akzeptiert.

[Motivation](#page-22-0) [Grundlagen](#page-35-0) [Formales](#page-94-0)

# Ein Beispiel

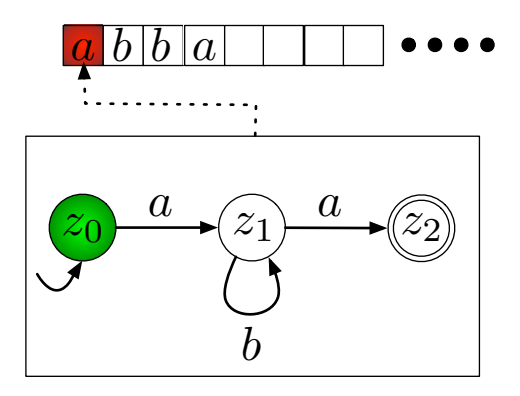

 $(z_0, abba)$ 

[Motivation](#page-22-0) [Grundlagen](#page-35-0) [Formales](#page-94-0)

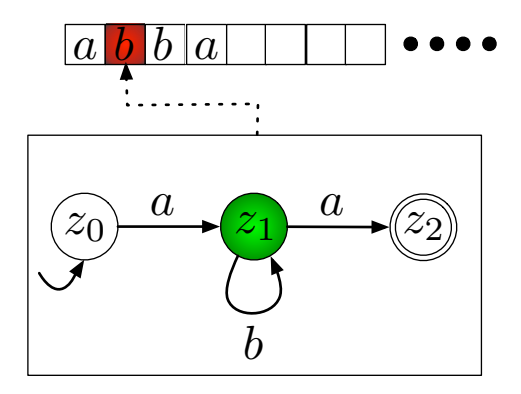

$$
(z_0, abba) \vdash (z_1, bba)
$$

[Motivation](#page-22-0) [Grundlagen](#page-35-0) [Formales](#page-94-0)

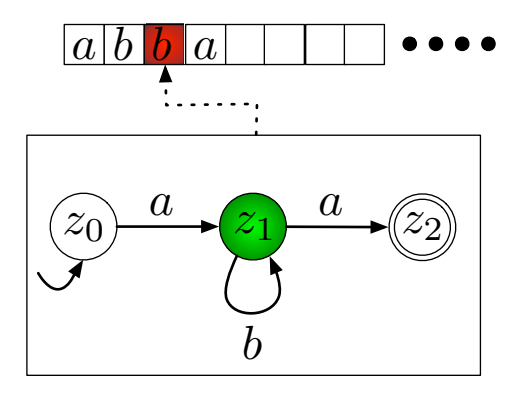

$$
(z_0, abba) \vdash (z_1, bba) \vdash (z_1, ba)
$$

[Motivation](#page-22-0) [Grundlagen](#page-35-0) [Formales](#page-94-0)

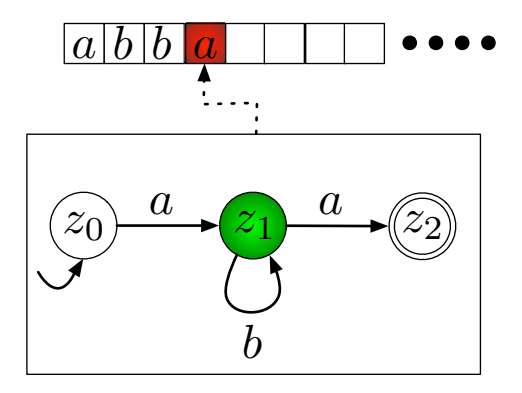

$$
(z_0, abba) \vdash (z_1, bba) \vdash (z_1, ba) \vdash (z_1, a)
$$

[Motivation](#page-22-0) [Grundlagen](#page-35-0) [Formales](#page-94-0)

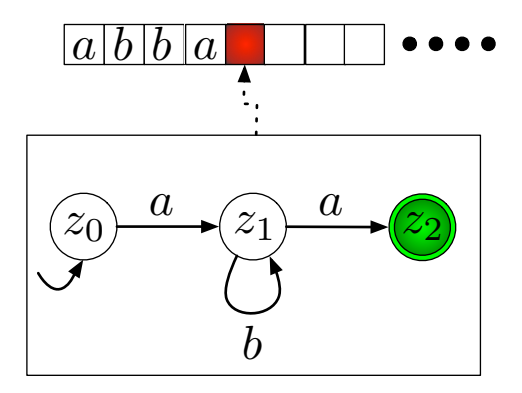

$$
(z_0, abba) \vdash (z_1, bba) \vdash (z_1, ba) \vdash (z_1, a) \vdash (z_2, \lambda)
$$

[Motivation](#page-22-0) [Grundlagen](#page-35-0) [Formales](#page-94-0)

## **Hinweis**

#### **Hinweis**

Der Begriff der Rechnung wird oft nicht für DFAs eingeführt (sondern erst später). Auch im Skript ist er nicht zu finden! Druckt euch die eine Folie am besten aus und klebt sie euch ins Skript ;-)

[Motivation](#page-22-0) [Grundlagen](#page-35-0) [Formales](#page-94-0)

## Akzeptierte Sprache

#### Definition (Akzeptierte Sprache)

Die von einem DFA A akzeptierte Sprache ist die Menge

$$
L(A) := \{ w \in \Sigma^* \mid \hat{\delta}(z_0, w) \in Z_{end} \}
$$
  
= { $w \in \Sigma^* \mid (z_0, w) \vdash^* (z_e, \lambda), z_e \in Z_{end} \}$ 

Diese Menge wird auch als reguläre Menge bezeichnet. Die Familie aller regulären Mengen wird mit REG bezeichnet.

Ist A ein DFA, so ist also L(A) eine Menge von Worten (die von A akzeptierte Sprache) und außerdem ist  $L(A) \in \text{REG}$  (REG enthält also Mengen!).

[Motivation](#page-22-0) [Grundlagen](#page-35-0) [Formales](#page-94-0)

## Akzeptierte Sprache

#### Definition (Akzeptierte Sprache)

Die von einem DFA A akzeptierte Sprache ist die Menge

$$
L(A) := \{ w \in \Sigma^* \mid \hat{\delta}(z_0, w) \in Z_{end} \}
$$
  
= { $w \in \Sigma^* \mid (z_0, w) \vdash^* (z_e, \lambda), z_e \in Z_{end} \}$ 

Diese Menge wird auch als reguläre Menge bezeichnet. Die Familie aller regulären Mengen wird mit REG bezeichnet.

Ist A ein DFA, so ist also L(A) eine Menge von Worten (die von A akzeptierte Sprache) und außerdem ist  $L(A) \in \text{REG}$  (REG enthält also Mengen!).

[Motivation](#page-22-0) [Grundlagen](#page-35-0) [Formales](#page-94-0)

## Akzeptierte Sprache

#### Definition (Akzeptierte Sprache)

Die von einem DFA A akzeptierte Sprache ist die Menge

$$
L(A) := \{ w \in \Sigma^* \mid \hat{\delta}(z_0, w) \in Z_{end} \}
$$
  
= { $w \in \Sigma^* \mid (z_0, w) \vdash^* (z_e, \lambda), z_e \in Z_{end} \}$ 

Diese Menge wird auch als reguläre Menge bezeichnet. Die Familie aller regulären Mengen wird mit REG bezeichnet.

#### **Hinweis**

Ist  $A$  ein DFA, so ist also  $L(A)$  eine Menge von Worten (die von  $A$ akzeptierte Sprache) und außerdem ist  $L(A) \in \text{REG}$  (REG enthält also Mengen!).

[Motivation](#page-22-0) [Grundlagen](#page-35-0) [Formales](#page-94-0)

## Noch zwei Begriffe

#### **Definition**

Ein DFA  $A = (Z, \Sigma, \delta, z_0, Z_{end})$  heißt

- **D** vollständig, wenn zu jedem  $(z, x) \in Z \times \Sigma$  ein  $z'$  existiert mit  $\delta(z,x)=z'.$
- **2** initial zusammenhängend, wenn es zu jedem  $z \in Z$  ein Wort  $w$  gibt mit  $\hat{\delta}(z_0, w) = z$ .

#### **Hinweis**

**vollständig**  $=$  jede Eingabe kann gelesen werden **initial zusammenhängend**  $=$  jeder Zustand erreichbar

[Motivation](#page-22-0) [Grundlagen](#page-35-0) [Formales](#page-94-0)

# Zusammenfassung

Begriffe bisher:

- DFA
- Zustände, Startzustand, Endzustände
- Uberführungsfunktion
- erweitere Überführungsfunktion
- vollständig, initial zusammenhängend
- Konfiguration, Konfigurationsübergang
- Rechnung, Erfolgsrechnung
- akzeptierte Sprache
- reguläre Menge, REG

[Motivation](#page-22-0) [Grundlagen](#page-35-0) [Formales](#page-94-0)

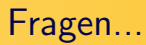

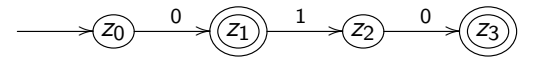

Welche Worte akzeptiert dieser Automat?

- $\bullet$  Nur 0
- 2 0 und 010
- **3** Nur 010
- **4** 0, 01 und 010
- **5** Gar keine Worte (zwei Endzustände sind nicht möglich!)

[Motivation](#page-22-0) [Grundlagen](#page-35-0) [Formales](#page-94-0)

# Fragen...

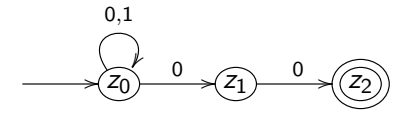

### Ist dies ein DFA?

- $\bullet$  Ja!
- 2 Nein!
- **3** Weiß ich nicht!
- <sup>4</sup> Sag ich nicht! ;)

[Motivation](#page-22-0) [Grundlagen](#page-35-0) [Formales](#page-94-0)

## Fragen...

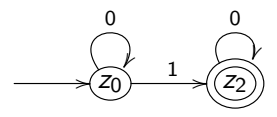

Welche Sprache akzeptiert dieser DFA A?

\n- $$
L(A) = \{1\}
$$
\n- $L(A) = \{0\}^* \cdot \{1\}$
\n- $L(A) = \{0\}^* \cdot \{1\} \cdot \{0\}^*$
\n- $L(A) = \{0\}^* \cdot \{1\} \cdot \{0, 1\}^*$
\n

[Motivation](#page-22-0) [Grundlagen](#page-35-0) [Formales](#page-94-0)

## Fragen...

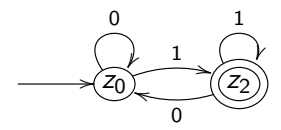

Welche Sprache akzeptiert dieser DFA A?

$$
\bullet \ \mathsf{L}(A) = \{0,1\}^*
$$

$$
\bullet \ \mathsf{L}(A) = \{0\}^* \cdot \{1\} \cdot \{1\}^*
$$

$$
L(A) = \{0,1\}^* \cdot \{1\}
$$

$$
\bullet \ \mathcal{L}(A) = (\{0\}^* \cdot \{1\} \cdot \{1\}^* \cdot \{0\})^*
$$

[Motivation](#page-22-0) [Grundlagen](#page-35-0) [Formales](#page-94-0)

## Zur Nachbereitung

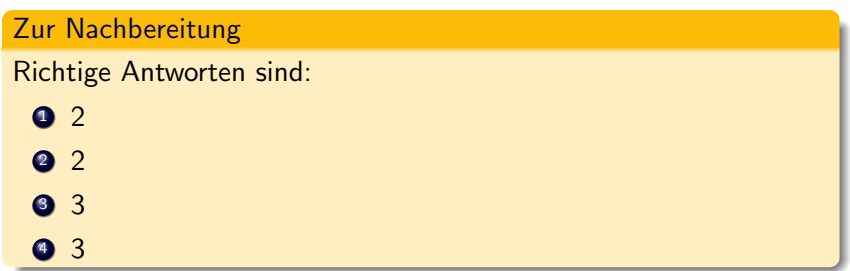

[Akzeptieren von Sprachen](#page-136-0)

## Ein Beispiel

<span id="page-136-0"></span>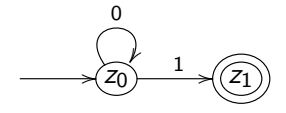

### Welche Sprache akzeptiert dieser DFA?

Frank Heitmann heitmann@informatik.uni-hamburg.de 68/80

[Akzeptieren von Sprachen](#page-136-0)

## Ein Beispiel

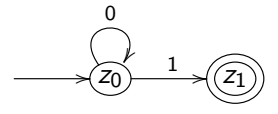

#### Behauptung

$$
L(A) = \{0,1\}^* \cdot \{1\} \cdot \{0,1\}^* =: M
$$

Dies ist zunächst eine Behauptung! Die Richtigkeit ist zu zeigen. Üblicherweise indem man  $L(A) ⊆ M$  und  $M ⊂ L(A)$  zeigt.

[Akzeptieren von Sprachen](#page-136-0)

## Ein Beispiel

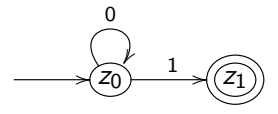

#### Behauptung

$$
L(A) = \{0,1\}^* \cdot \{1\} \cdot \{0,1\}^* =: M
$$

#### Wichtige Anmerkung

Dies ist zunächst eine Behauptung! Die Richtigkeit ist zu zeigen. Ublicherweise indem man  $L(A) \subseteq M$  und  $M \subseteq L(A)$  zeigt.

[Akzeptieren von Sprachen](#page-136-0)

## Ein Beispiel

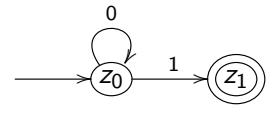

#### **Beweis**

1. L(A) ⊆ {0,1}\* · {1} · {0,1}\* = M. Sei w ∈ L(A), dann wird w von A akzeptiert. Da  $z_1$  der einzige Endzustand ist, muss w auf 1 enden (einzige Kante in  $z_1$  hinein). Vorher war der Automat in  $z_0$ hier können nur 0en gelesen werden. D.h. w hat die Form  $w = u1$ mit  $u \in \{0\}^*$ . Damit gilt auch  $w \in M$ .

[Akzeptieren von Sprachen](#page-136-0)

## Ein Beispiel

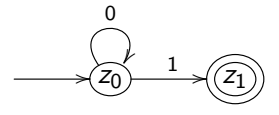

#### **Beweis**

1.  $L(A) \subseteq \{0,1\}^* \cdot \{1\} \cdot \{0,1\}^* = M$ . Sei  $w \in L(A)$ , dann wird w von A akzeptiert. Da  $z_1$  der einzige Endzustand ist, muss w auf 1 enden (einzige Kante in  $z_1$  hinein). Vorher war der Automat in  $z_0$ hier können nur 0en gelesen werden. D.h. w hat die Form  $w = u1$ mit  $u \in \{0\}^*$ . Damit gilt auch  $w \in M$ .

[Akzeptieren von Sprachen](#page-136-0)

## Ein Beispiel

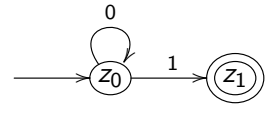

#### **Beweis**

1. L(A) ⊆  $\{0,1\}^* \cdot \{1\} \cdot \{0,1\}^* = M$ . Sei w ∈ L(A), dann wird w von A akzeptiert. Da  $z_1$  der einzige Endzustand ist, muss w auf 1 enden (einzige Kante in  $z_1$  hinein). Vorher war der Automat in  $z_0$ hier können nur 0en gelesen werden. D.h. w hat die Form  $w = u1$ mit  $u \in \{0\}^*$ . Damit gilt auch  $w \in M$ .

[Akzeptieren von Sprachen](#page-136-0)

## Ein Beispiel

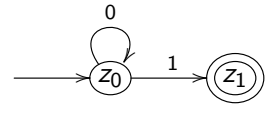

#### **Beweis**

1. L(A) ⊆  $\{0,1\}^* \cdot \{1\} \cdot \{0,1\}^* = M$ . Sei w ∈ L(A), dann wird w von  $A$  akzeptiert. Da  $z_1$  der einzige Endzustand ist, muss w auf 1 **enden** (einzige Kante in  $z_1$  hinein). Vorher war der Automat in  $z_0$ hier können nur 0en gelesen werden. D.h. w hat die Form  $w = u1$ mit  $u \in \{0\}^*$ . Damit gilt auch  $w \in M$ .

[Akzeptieren von Sprachen](#page-136-0)

## Ein Beispiel

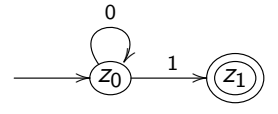

#### **Beweis**

1. L(A) ⊆  $\{0,1\}^* \cdot \{1\} \cdot \{0,1\}^* = M$ . Sei w ∈ L(A), dann wird w von  $A$  akzeptiert. Da  $z_1$  der einzige Endzustand ist, muss w auf 1 enden (einzige Kante in  $z_1$  hinein). Vorher war der Automat in  $z_0$ hier können nur 0en gelesen werden. D.h. w hat die Form  $w = u1$ mit  $u \in \{0\}^*$ . Damit gilt auch  $w \in M$ .
[Akzeptieren von Sprachen](#page-136-0)

### Ein Beispiel

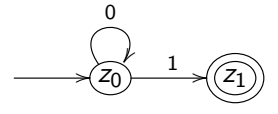

#### **Beweis**

[Akzeptieren von Sprachen](#page-136-0)

### Ein Beispiel

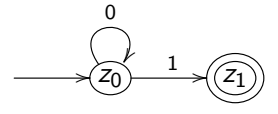

#### **Beweis**

[Akzeptieren von Sprachen](#page-136-0)

### Ein Beispiel

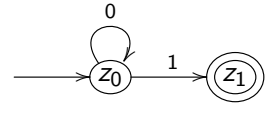

#### **Beweis**

[Akzeptieren von Sprachen](#page-136-0)

### Ein Beispiel

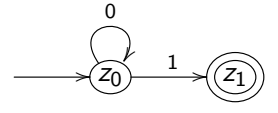

#### **Beweis**

[Akzeptieren von Sprachen](#page-136-0)

### Ein Beispiel

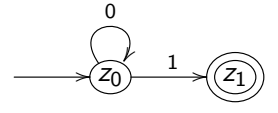

#### **Beweis**

[Akzeptieren von Sprachen](#page-136-0)

### Ein Beispiel

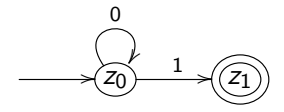

#### **Beweis**

 $2. \; M = \{0,1\}^* \cdot \{1\} \cdot \{0,1\}^* \subseteq L(\pmb{A}).$  Sei  $\; w \in M, \;$ dann lässt sich w zerlegen in  $w = x_1 \cdot x_2 \cdot x_3$  mit  $x_1, x_3 \in \{0, 1\}^*$  und  $x_2 = 1$ . Da in w eine 1 auftritt, muss es auch eine Stelle geben, an der die 1 das erste Mal auftritt! D.h. w lässt sich sogar zerlegen in  $w = x'_1 \cdot x'_2 \cdot x'_3$  mit  $x'_1 \in \{0\}^*, x'_2 = 1$  und  $x'_3 \in \{0,1\}^*.$  Legen wir  $w$  nun A als Eingabe vor, so gilt zunächst  $(z_0, x'_1 \cdot 1 \cdot x'_3) \vdash^{*} (z_0, 1 \cdot x'_3)$  und dann  $(z_0, 1 \cdot x'_3) \vdash (z_1, x'_3) \ldots$ UPS! Da es in  $z_1$  keine Kante gibt, blockieren wir hier! Das Wort wird gar nicht akzeptiert!

[Akzeptieren von Sprachen](#page-136-0)

### Ein Beispiel

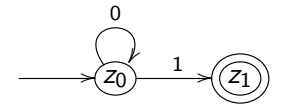

#### **Beweis**

2.  $M = \{0,1\}^* \cdot \{1\} \cdot \{0,1\}^* \subseteq L(A)$ . Sei  $w \in M$ , dann lässt sich w zerlegen in  $w = x_1 \cdot x_2 \cdot x_3$  mit  $x_1, x_3 \in \{0, 1\}^*$  und  $x_2 = 1$ . Da in w eine 1 auftritt, muss es auch eine Stelle geben, an der die 1 das erste Mal auftritt! D.h. w lässt sich sogar zerlegen in  $w = x'_1 \cdot x'_2 \cdot x'_3$  mit  $x'_1 \in \{0\}^*, x'_2 = 1$  und  $x'_3 \in \{0,1\}^*.$  Legen wir  $w$  nun A als Eingabe vor, so gilt zunächst  $(z_0, x'_1 \cdot 1 \cdot x'_3) \vdash^{*} (z_0, 1 \cdot x'_3)$  und dann  $(z_0, 1 \cdot x'_3) \vdash (z_1, x'_3) \ldots$ UPS! Da es in  $z_1$  keine Kante gibt, blockieren wir hier! Das Wort wird gar nicht akzeptiert!

Frank Heitmann heitmann@informatik.uni-hamburg.de 71/80 71/80 71/80 71/80 71/80 71/80

[Akzeptieren von Sprachen](#page-136-0)

### Ein Beispiel

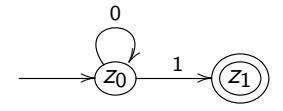

#### **Beweis**

2.  $M = \{0,1\}^* \cdot \{1\} \cdot \{0,1\}^* \subseteq L(\mathcal{A})$ . Sei  $w \in M$ , dann lässt sich w zerlegen in  $w = x_1 \cdot x_2 \cdot x_3$  mit  $x_1, x_3 \in \{0, 1\}^*$  und  $x_2 = 1$ . Da in w eine 1 auftritt, muss es auch eine Stelle geben, an der die 1 das erste Mal auftritt! D.h. w lässt sich sogar zerlegen in  $w = x'_1 \cdot x'_2 \cdot x'_3$  mit  $x'_1 \in \{0\}^*, x'_2 = 1$  und  $x'_3 \in \{0,1\}^*.$  Legen wir  $w$  nun  $A$  als Eingabe vor, so gilt zunächst  $(z_0, x'_1 \cdot 1 \cdot x'_3) \vdash^{*} (z_0, 1 \cdot x'_3)$  und dann  $(z_0, 1 \cdot x'_3) \vdash (z_1, x'_3) \ldots$ UPS! Da es in  $z_1$  keine Kante gibt, blockieren wir hier! Das Wort wird gar nicht akzeptiert!

Frank Heitmann heitmann@informatik.uni-hamburg.de 71/80

[Akzeptieren von Sprachen](#page-136-0)

### Ein Beispiel

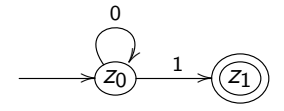

#### **Beweis**

2.  $M = \{0,1\}^* \cdot \{1\} \cdot \{0,1\}^* \subseteq L(\mathcal{A})$ . Sei  $w \in M$ , dann lässt sich w zerlegen in  $w = x_1 \cdot x_2 \cdot x_3$  mit  $x_1, x_3 \in \{0, 1\}^*$  und  $x_2 = 1$ . Da in w eine 1 auftritt, muss es auch eine Stelle geben, an der die 1 das erste Mal auftritt! D.h. w lässt sich sogar zerlegen in  $w = x'_1 \cdot x'_2 \cdot x'_3$  mit  $x'_1 \in \{0\}^*, x'_2 = 1$  und  $x'_3 \in \{0,1\}^*.$  Legen wir  $w$  nun  $A$  als Eingabe vor, so gilt zunächst  $(z_0, x'_1 \cdot 1 \cdot x'_3) \vdash^{*} (z_0, 1 \cdot x'_3)$  und dann  $(z_0, 1 \cdot x'_3) \vdash (z_1, x'_3) \ldots$ UPS! Da es in  $z_1$  keine Kante gibt, blockieren wir hier! Das Wort wird gar nicht akzeptiert!

[Akzeptieren von Sprachen](#page-136-0)

### Ein Beispiel

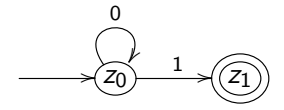

#### **Beweis**

2.  $M = \{0,1\}^* \cdot \{1\} \cdot \{0,1\}^* \subseteq L(\mathcal{A})$ . Sei  $w \in M$ , dann lässt sich w zerlegen in  $w = x_1 \cdot x_2 \cdot x_3$  mit  $x_1, x_3 \in \{0, 1\}^*$  und  $x_2 = 1$ . Da in w eine 1 auftritt, muss es auch eine Stelle geben, an der die 1 das erste Mal auftritt! D.h. w lässt sich sogar zerlegen in  $w = x'_1 \cdot x'_2 \cdot x'_3$  mit  $x'_1 \in \{0\}^*, x'_2 = 1$  und  $x'_3 \in \{0,1\}^*.$  Legen wir  $w$  nun  $A$  als Eingabe vor, so gilt zunächst  $(z_0, x'_1 \cdot 1 \cdot x'_3) \vdash^{*} (z_0, 1 \cdot x'_3)$  und dann  $(z_0, 1 \cdot x'_3) \vdash (z_1, x'_3) \ldots$ UPS! Da es in  $z_1$  keine Kante gibt, blockieren wir hier! Das Wort wird gar nicht akzeptiert!

Frank Heitmann heitmann@informatik.uni-hamburg.de 71/80

[Akzeptieren von Sprachen](#page-136-0)

### Ein Beispiel

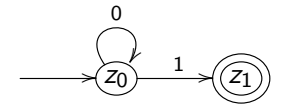

#### **Beweis**

2.  $M = \{0,1\}^* \cdot \{1\} \cdot \{0,1\}^* \subseteq L(\mathcal{A})$ . Sei  $w \in M$ , dann lässt sich w zerlegen in  $w = x_1 \cdot x_2 \cdot x_3$  mit  $x_1, x_3 \in \{0, 1\}^*$  und  $x_2 = 1$ . Da in w eine 1 auftritt, muss es auch eine Stelle geben, an der die 1 das erste Mal auftritt! D.h. w lässt sich sogar zerlegen in  $w = x'_1 \cdot x'_2 \cdot x'_3$  mit  $x'_1 \in \{0\}^*$ ,  $x'_2 = 1$  und  $x'_3 \in \{0,1\}^*$ . Legen wir  $w$  nun A als Eingabe vor, so gilt zunächst  $(z_0, x'_1 \cdot 1 \cdot x'_3) \vdash^{*} (z_0, 1 \cdot x'_3)$  und dann  $(z_0, 1 \cdot x'_3) \vdash (z_1, x'_3) \ldots$ UPS! Da es in  $z_1$  keine Kante gibt, blockieren wir hier! Das Wort wird gar nicht akzeptiert!

[Akzeptieren von Sprachen](#page-136-0)

### Ein Beispiel

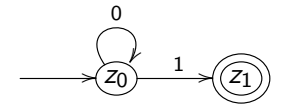

#### **Beweis**

2.  $M = \{0,1\}^* \cdot \{1\} \cdot \{0,1\}^* \subseteq L(\mathcal{A})$ . Sei  $w \in M$ , dann lässt sich w zerlegen in  $w = x_1 \cdot x_2 \cdot x_3$  mit  $x_1, x_3 \in \{0, 1\}^*$  und  $x_2 = 1$ . Da in w eine 1 auftritt, muss es auch eine Stelle geben, an der die 1 das erste Mal auftritt! D.h. w lässt sich sogar zerlegen in  $w = x'_1 \cdot x'_2 \cdot x'_3$  mit  $x'_1 \in \{0\}^*$ ,  $x'_2 = 1$  und  $x'_3 \in \{0,1\}^*$ . Legen wir  $w$  nun A als Eingabe vor, so gilt zunächst  $(z_0, x'_1 \cdot 1 \cdot x'_3) \vdash^{*} (z_0, 1 \cdot x'_3)$  und dann  $(z_0, 1 \cdot x'_3) \vdash (z_1, x'_3) \ldots$ 

UPS! Da es in  $z_1$  keine Kante gibt, blockieren wir hier! Das Wort wird gar nicht akzeptiert!

[Akzeptieren von Sprachen](#page-136-0)

### Ein Beispiel

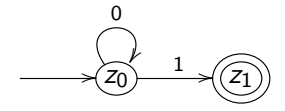

#### **Beweis**

2.  $M = \{0,1\}^* \cdot \{1\} \cdot \{0,1\}^* \subseteq L(\mathcal{A})$ . Sei  $w \in M$ , dann lässt sich w zerlegen in  $w = x_1 \cdot x_2 \cdot x_3$  mit  $x_1, x_3 \in \{0, 1\}^*$  und  $x_2 = 1$ . Da in w eine 1 auftritt, muss es auch eine Stelle geben, an der die 1 das erste Mal auftritt! D.h. w lässt sich sogar zerlegen in  $w = x'_1 \cdot x'_2 \cdot x'_3$  mit  $x'_1 \in \{0\}^*$ ,  $x'_2 = 1$  und  $x'_3 \in \{0,1\}^*$ . Legen wir  $w$  nun A als Eingabe vor, so gilt zunächst  $(z_0, x'_1 \cdot 1 \cdot x'_3) \vdash^{*} (z_0, 1 \cdot x'_3)$  und dann  $(z_0, 1 \cdot x'_3) \vdash (z_1, x'_3) \ldots$ UPS! Da es in  $z_1$  keine Kante gibt, blockieren wir hier! Das Wort wird gar nicht akzeptiert!

Frank Heitmann heitmann@informatik.uni-hamburg.de 71/80

[Akzeptieren von Sprachen](#page-136-0)

### Ein Beispiel

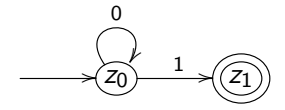

#### **Beweis**

2.  $M = \{0,1\}^* \cdot \{1\} \cdot \{0,1\}^* \subseteq L(\mathcal{A})$ . Sei  $w \in M$ , dann lässt sich w zerlegen in  $w = x_1 \cdot x_2 \cdot x_3$  mit  $x_1, x_3 \in \{0, 1\}^*$  und  $x_2 = 1$ . Da in w eine 1 auftritt, muss es auch eine Stelle geben, an der die 1 das erste Mal auftritt! D.h. w lässt sich sogar zerlegen in  $w = x'_1 \cdot x'_2 \cdot x'_3$  mit  $x'_1 \in \{0\}^*$ ,  $x'_2 = 1$  und  $x'_3 \in \{0,1\}^*$ . Legen wir  $w$  nun A als Eingabe vor, so gilt zunächst  $(z_0, x'_1 \cdot 1 \cdot x'_3) \vdash^* (z_0, 1 \cdot x'_3)$  und dann  $(z_0, 1 \cdot x'_3) \vdash (z_1, x'_3) \dots$ UPS! Da es in  $z_1$  keine Kante gibt, blockieren wir hier! Das Wort wird gar nicht akzeptiert!

Frank Heitmann heitmann@informatik.uni-hamburg.de 71/80

[Akzeptieren von Sprachen](#page-136-0)

### Ein Beispiel

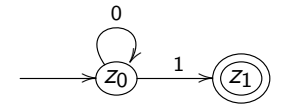

#### **Beweis**

2.  $M = \{0,1\}^* \cdot \{1\} \cdot \{0,1\}^* \subseteq L(\mathcal{A})$ . Sei  $w \in M$ , dann lässt sich w zerlegen in  $w = x_1 \cdot x_2 \cdot x_3$  mit  $x_1, x_3 \in \{0, 1\}^*$  und  $x_2 = 1$ . Da in w eine 1 auftritt, muss es auch eine Stelle geben, an der die 1 das erste Mal auftritt! D.h. w lässt sich sogar zerlegen in  $w = x'_1 \cdot x'_2 \cdot x'_3$  mit  $x'_1 \in \{0\}^*$ ,  $x'_2 = 1$  und  $x'_3 \in \{0,1\}^*$ . Legen wir  $w$  nun A als Eingabe vor, so gilt zunächst  $(z_0, x'_1 \cdot 1 \cdot x'_3) \vdash^* (z_0, 1 \cdot x'_3)$  und dann  $(z_0, 1 \cdot x'_3) \vdash (z_1, x'_3) \dots$  $UPS!$  Da es in  $z_1$  keine Kante gibt, blockieren wir hier! Das Wort wird gar nicht akzeptiert!

[Akzeptieren von Sprachen](#page-136-0)

### Ein Beispiel

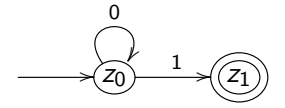

Gegenbeispiel und von vorne...

$$
L(A) = \{0,1\}^* \cdot \{1\} \cdot \{0,1\}^* =: M
$$

Aus dem Beweis von eben ergibt sich auch gleich ein Gegenbeispiel: 010 kann z.B. von dem Automaten nicht akzeptiert werden, ist aber in M. Ein neuer Versuch...

 $L(A) = \{0\}^* \cdot \{1\} =: M$ 

[Akzeptieren von Sprachen](#page-136-0)

## Ein Beispiel

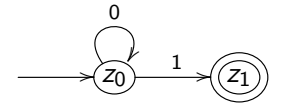

Gegenbeispiel und von vorne...

$$
L(A) = \{0,1\}^* \cdot \{1\} \cdot \{0,1\}^* =: M
$$

Aus dem Beweis von eben ergibt sich auch gleich ein Gegenbeispiel: 010 kann z.B. von dem Automaten nicht akzeptiert werden, ist aber in M. Ein neuer Versuch...

$$
L(A) = \{0\}^* \cdot \{1\} =: M
$$

[Akzeptieren von Sprachen](#page-136-0)

## Ein Beispiel

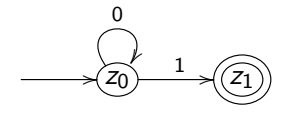

#### Beweis

1.  $L(A) \subseteq \{0\}^* \cdot \{1\} = M$ . Genau wie eben.

2.  $M = \{0\}^* \cdot \{1\} \subseteq L(A)$ . Sei  $w \in M$ , dann lässt sich  $w$  zerlegen in  $w = u1$  mit  $u \in \{0\}^*$ . Es gilt nun  $(z_0, u1) \vdash^* (z_0, 1) \vdash (z_1, \lambda)$ . Da  $z_1$  ein Endzustand ist, gilt  $w \in L(A)$ , was zu zeigen war.

[Akzeptieren von Sprachen](#page-136-0)

## Ein Beispiel

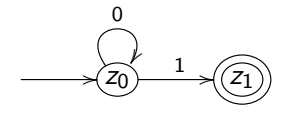

#### Beweis

1.  $L(A) \subseteq \{0\}^* \cdot \{1\} = M$ . Genau wie eben. 2.  $M = \{0\}^* \cdot \{1\} \subseteq L(A)$ . Sei  $w \in M$ , dann lässt sich  $w$  zerlegen in  $w = u1$  mit  $u \in \{0\}^*$ . Es gilt nun  $(z_0, u1) \vdash^* (z_0, 1) \vdash (z_1, \lambda)$ . Da  $z_1$  ein Endzustand ist, gilt  $w \in L(A)$ , was zu zeigen war.

[Akzeptieren von Sprachen](#page-136-0)

## Ein Beispiel

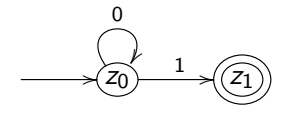

#### Beweis

1.  $L(A) \subseteq \{0\}^* \cdot \{1\} = M$ . Genau wie eben. 2.  $M = \{0\}^* \cdot \{1\} \subseteq L(A)$ . Sei  $w \in M$ , dann lässt sich  $w$  zerlegen in *w* = *u*1 mit *u* ∈ {0}<sup>\*</sup>. Es gilt nun (*z*<sub>0</sub>, *u*1)  $\vdash$  (*z*<sub>0</sub>, 1)  $\vdash$  (*z*<sub>1</sub>,  $\lambda$ ). Da  $z_1$  ein Endzustand ist, gilt  $w \in L(A)$ , was zu zeigen war.

[Akzeptieren von Sprachen](#page-136-0)

## Ein Beispiel

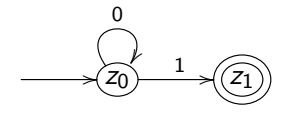

#### Beweis

1.  $L(A) \subseteq \{0\}^* \cdot \{1\} = M$ . Genau wie eben. 2.  $M = \{0\}^* \cdot \{1\} \subseteq L(A)$ . Sei  $w \in M$ , dann lässt sich  $w$  zerlegen in  $w = u1$  mit  $u \in \{0\}^*$ . Es gilt nun  $(z_0, u1) \vdash^* (z_0, 1) \vdash (z_1, \lambda)$ . Da z<sub>1</sub> ein Endzustand ist, gilt  $w \in L(A)$ , was zu zeigen war.

[Akzeptieren von Sprachen](#page-136-0)

### Ein Beispiel

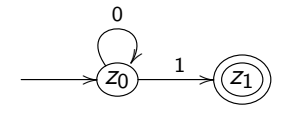

#### Beweis

1.  $L(A) \subseteq \{0\}^* \cdot \{1\} = M$ . Genau wie eben. 2.  $M = \{0\}^* \cdot \{1\} \subseteq L(A)$ . Sei  $w \in M$ , dann lässt sich  $w$  zerlegen in  $w = u1$  mit  $u \in \{0\}^*$ . Es gilt nun  $(z_0, u1) \vdash^* (z_0, 1) \vdash (z_1, \lambda)$ . Da z<sub>1</sub> ein Endzustand ist, gilt  $w \in L(A)$ , was zu zeigen war.

- Wenn ihr auf eine Menge M kommt, von der ihr meint, dass  $L(A) = M$  gilt, dann ist das zunächst eine Behauptung!
- Diese ist zu beweisen/zu begründen!
- Hierzu genügt es nicht nur eine der Teilmengenbeziehungen zu zeigen!
	-
	-
- Also: Sauber die Behauptung aufstellen und sauber die zwei Richtungen trennen und zeigen!

- Wenn ihr auf eine Menge M kommt, von der ihr meint, dass  $L(A) = M$  gilt, dann ist das zunächst eine Behauptung!
- Diese ist zu beweisen/zu begründen!
- Hierzu genügt es nicht nur eine der Teilmengenbeziehungen zu zeigen!
	-
	-
- Also: Sauber die Behauptung aufstellen und sauber die zwei Richtungen trennen und zeigen!

- Wenn ihr auf eine Menge M kommt, von der ihr meint, dass  $L(A) = M$  gilt, dann ist das zunächst eine Behauptung!
- Diese ist zu beweisen/zu begründen!
- Hierzu genügt es nicht nur eine der Teilmengenbeziehungen zu zeigen!
	- $\bullet$   $L(A) \subseteq M$ . Zeigt nur, dass jedes Wort, das der Automat akzeptiert auch in M ist! Aber in M kann mehr sein! (Würde das genügen, kann man  $M = \Sigma^*$  wählen und ist immer gleich fertig!)
	- $\bullet$   $M \subset L(A)$ . Zeigt nur, dass jedes Wort in M vom Automaten akzeptiert wird, aber der Automat kann evtl. mehr! (Insb. vielleicht auch Sachen die er nicht können soll! Und würde dies genügen, kann man stets mit  $M = \emptyset$  alles zeigen!
- Also: Sauber die Behauptung aufstellen und sauber die zwei Richtungen trennen und zeigen!

- Wenn ihr auf eine Menge M kommt, von der ihr meint, dass  $L(A) = M$  gilt, dann ist das zunächst eine Behauptung!
- Diese ist zu beweisen/zu begründen!
- Hierzu genügt es nicht nur eine der Teilmengenbeziehungen zu zeigen!
	- $L(A) \subseteq M$ . Zeigt nur, dass jedes Wort, das der Automat akzeptiert auch in  $M$  ist! Aber in  $M$  kann mehr sein! (Würde das genügen, kann man  $M = \Sigma^*$  wählen und ist immer gleich fertig!)
	- $\bullet$   $M \subseteq L(A)$ . Zeigt nur, dass jedes Wort in M vom Automaten akzeptiert wird, aber der Automat kann evtl. mehr! (Insb. vielleicht auch Sachen die er nicht können soll! Und würde dies genügen, kann man stets mit  $M = \emptyset$  alles zeigen!
- Also: Sauber die Behauptung aufstellen und sauber die zwei Richtungen trennen und zeigen!

- Wenn ihr auf eine Menge M kommt, von der ihr meint, dass  $L(A) = M$  gilt, dann ist das zunächst eine Behauptung!
- Diese ist zu beweisen/zu begründen!
- Hierzu genügt es nicht nur eine der Teilmengenbeziehungen zu zeigen!
	- $L(A) \subseteq M$ . Zeigt nur, dass jedes Wort, das der Automat akzeptiert auch in  $M$  ist! Aber in  $M$  kann mehr sein! (Würde das genügen, kann man  $M = \Sigma^*$  wählen und ist immer gleich fertig!)
	- $\bullet$   $M \subset L(A)$ . Zeigt nur, dass jedes Wort in M vom Automaten akzeptiert wird, aber der Automat kann evtl. mehr! (Insb. vielleicht auch Sachen die er nicht können soll! Und würde dies genügen, kann man stets mit  $M = \emptyset$  alles zeigen!
- Also: Sauber die Behauptung aufstellen und sauber die zwei Richtungen trennen und zeigen!

- Wenn ihr auf eine Menge M kommt, von der ihr meint, dass  $L(A) = M$  gilt, dann ist das zunächst eine Behauptung!
- Diese ist zu beweisen/zu begründen!
- Hierzu genügt es nicht nur eine der Teilmengenbeziehungen zu zeigen!
	- $L(A) \subseteq M$ . Zeigt nur, dass jedes Wort, das der Automat akzeptiert auch in  $M$  ist! Aber in  $M$  kann mehr sein! (Würde das genügen, kann man  $M = \Sigma^*$  wählen und ist immer gleich fertig!)
	- $\bullet$   $M \subset L(A)$ . Zeigt nur, dass jedes Wort in M vom Automaten akzeptiert wird, aber der Automat kann evtl. mehr! (Insb. vielleicht auch Sachen die er nicht können soll! Und würde dies genügen, kann man stets mit  $M = \emptyset$  alles zeigen!
- Also: Sauber die Behauptung aufstellen und sauber die zwei Richtungen trennen und zeigen!

[Nichtdeterminismus](#page-173-0) [Wiederholung](#page-175-0)

# Ein NFA...

Beim DFA gibt es zu einem  $z \in Z$  und einem  $x \in \Sigma$  einen Nachfolgezustand  $\delta(z, x)$ . Der Nachfolgezustand ist also determiniert. Dies kann man aufweichen...

<span id="page-172-0"></span>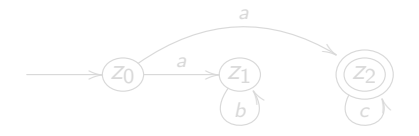

[Nichtdeterminismus](#page-172-0) [Wiederholung](#page-175-0)

# Ein NFA...

Beim DFA gibt es zu einem  $z \in Z$  und einem  $x \in \Sigma$  einen Nachfolgezustand  $\delta(z, x)$ . Der Nachfolgezustand ist also determiniert. Dies kann man aufweichen...

<span id="page-173-0"></span>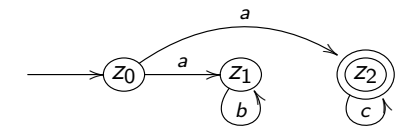

[Nichtdeterminismus](#page-172-0) [Wiederholung](#page-175-0)

# Ein NFA...

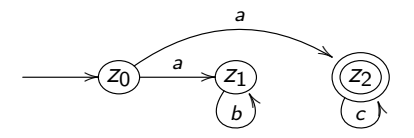

Wie würdet ihr die Überführungsfunktion definieren?

$$
\bullet \ \delta: Z \times \Sigma \to Z
$$

<sup>2</sup> δ : Z × Σ → Z ∗

- 3  $\delta:Z\times\Sigma\to 2^Z$
- 4  $\delta$  :  $2^{Z \times \Sigma} \rightarrow Z$

**5** ganz anders ...

[Nichtdeterminismus](#page-172-0) [Wiederholung](#page-175-0)

# Zusammenfassung - Begriffe

Begriffe bisher (mathematische Grundlagen):

- Mengen, (echte) Teilmenge, Mengengleichheit
- Vereinigung, Schnitt, Komplement, Potenzmenge
- kartesisches Produkt, Relation
- **•** Funktion

Begriffe bisher (Buchstaben, Worte):

- Alphabet, Konkatenation, Wort, leeres Wort
- <span id="page-175-0"></span> $R^+$ ,  $R^*$ ,  $\Sigma^+$ ,  $\Sigma^*$ ,  $R^0$ ,  $R^1$ ,  $w^0$ ,  $w^1$ , ...

[Nichtdeterminismus](#page-172-0) [Wiederholung](#page-175-0)

# Zusammenfassung - Begriffe

Begriffe bisher (endliche Automaten):

- DFA
- Zustände, Startzustand, Endzustände
- Uberführungsfunktion
- erweitere Uberführungsfunktion
- vollständig, initial zusammenhängend
- Konfiguration, Konfigurationsübergang
- Rechnung, Erfolgsrechnung
- akzeptierte Sprache
- reguläre Menge, REG
- (Nichtdeterminismus)

### Wichtige Anmerkung

Alle diese Begriffe sind wichtig (auf dieser Grundlage bauen wir auf). Daher die fleissig lernen!

[Nichtdeterminismus](#page-172-0) [Wiederholung](#page-175-0)

# Zusammenfassung - Technik

#### Wichtiges Vorgehen

Ermittelt man für einen DFA  $\overline{A}$  seine akzeptierte Sprache, so ist  $L(A) = M$  zunächst eine Behauptung, die zu zeigen ist!

#### Wichtiges Vorgehen

Hierzu sind dann zwei Richtungen zu zeigen:

- $L(A) \subseteq M$ . Jedes Wort, dass der Automat akzeptiert ist tatsächlich in  $M$ . Bei der Argumentation geht man von einem Wort w aus, das der Automat akzeptiert ( $w \in L(A)$ ) und zeigt, dass dann auch  $w \in M$  gilt.
- $M \subseteq L(A)$ . Jedes Wort aus M wird auch von dem Automaten akzeptiert. Man geht von einem (beliebigen!) Wort aus M aus ("Sei  $w \in M$ , dann ...") und zeigt, dass dieses auch von A akzeptiert wird, also in  $L(A)$  ist.

[Nichtdeterminismus](#page-172-0) [Wiederholung](#page-175-0)

# Ausblick

Ausblick ...

[Nichtdeterminismus](#page-172-0) [Wiederholung](#page-175-0)

# Ausblick

Ausblick ... ... und Ende! :)

Frank Heitmann heitmann@informatik.uni-hamburg.de 80/80